# **rampedpyrox Documentation**

*Release 0.1.2*

**Jordon D. Hemingway**

**Nov 05, 2018**

## **Contents**

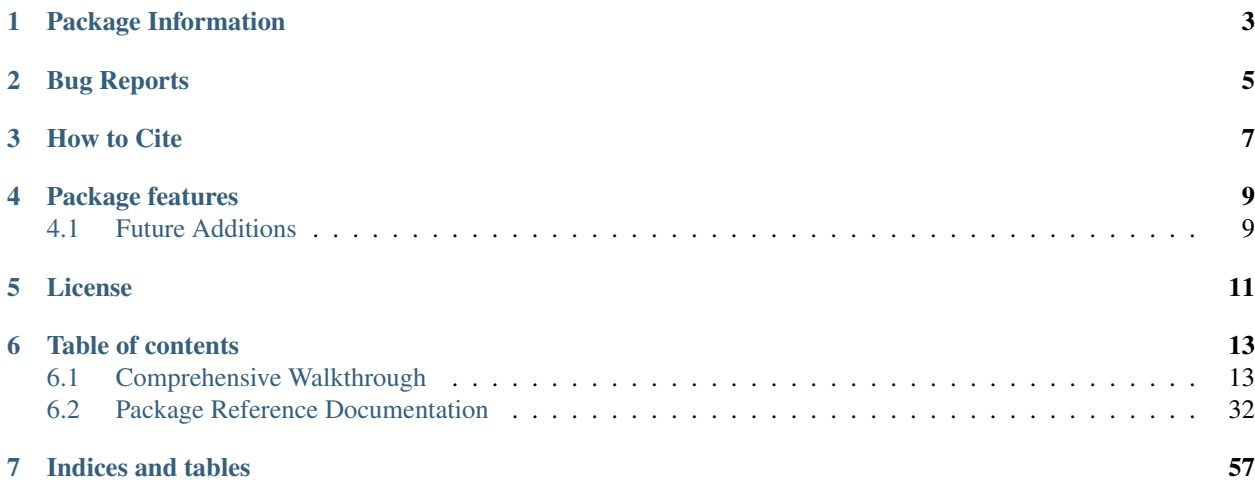

rampedpyrox is a Python package for analyzing experimental kinetic data and accompanying chemical/isotope compositional information. rampedpyrox is especially suited for comparing kinetic and isotope results from ramped-temperature instruments such as Ramped PyrOx, RockEval, pyrolysis gc (pyGC), thermogravimitry (TGA), etc. This package converts measured time-series data into rate/activation energy distributions using a selection of reactive continuum models, including the Distributed Activation Energy Model (DAEM) for non-isothermal data. Additionally, this package calculates the range of rate/activation energy values associated with each isotope "fraction" and performs necessary isotope corrections (blank, mass balance, kinetic fractionation).

## Package Information

<span id="page-6-0"></span>Authors Jordon D. Hemingway [\(jordon\\_hemingway@fas.harvard.edu\)](mailto:jordon_hemingway@fas.harvard.edu) Version 1.0.2 Release 5 November 2018 License GNU GPL v3 (or greater) url <http://github.com/FluvialSeds/rampedpyrox> <http://pypi.python.org/pypi/rampedpyrox> doi

Bug Reports

<span id="page-8-0"></span>This software is still in active deveopment. Please report any bugs directly to me.

## How to Cite

<span id="page-10-0"></span>When analyzing data with rampedpyrox to be used in a peer-reviewed journal, please cite this package as:

• J.D. Hemingway. *rampedpyrox*: open-source tools for thermoanalytical data analysis, 2016-, [http://pypi.python.](http://pypi.python.org/pypi/rampedpyrox) [org/pypi/rampedpyrox](http://pypi.python.org/pypi/rampedpyrox) [online; accessed 2018-11-05]

Additionally, please cite the following peer-reviewed manuscript describing the deveopment of the package and Ramped PyrOx data treatment:

• J.D. Hemingway et al. (2017) An inverse model to realte organic carbon reactivity to isotope composition from serial oxidation. *Biogeosciences Discussions*, in review.

If using Ramped PyrOx data generated by the NOSAMS instrument, the following manuscript contains relevant information regarding blank carbon composition, isotope mass balance, and the magnitude of the kinetic isotope effect:

• J.D. Hemingway et al. (2017) Assessing the blank carbon contribution, isotope mass balance, and kinetic isotope fractionation of the ramped pyrolysis/oxidation instrument at NOSAMS. *Radiocarbon*, 59, 179-193.

## Package features

<span id="page-12-0"></span>rampedpyrox currently contains the following features relevant to non-isothermal kinetic analysis:

- Stores and plots thermogram data
- Performs first-order DAEM inverse model to estimate activation energy distributions, p(0,E)
	- Regularizes ("smoothes") p(0,E) using Tikhonov Regularization
		- \* Automated or user-defined regularization value
- Calculates subset of p(0,E) contained in each RPO collection fraction
	- Automatically blank-corrects inputted isotope values using any known blank carbon composition
	- Corrects measured <sup>13</sup>C/<sup>12</sup>C ratios for the kinetic isotope effect (KIE) during heating
- Calculates and stores model performance metrics and goodness of fit statistics
- Generates plots of thermograms, p(0,E), and E vs. isotope values for each RPO fraction
- Allows for forward-modeling of any arbitrary time-temperature history, *e.g.* to determine the decomposition rates and isotope fractionation during geologic organic carbon matruation

## <span id="page-12-1"></span>**4.1 Future Additions**

Future versions of rampedpyrox will aim to include:

- Better support for isothermal experimental conditions
- Non-first-order kinetic models

License

<span id="page-14-0"></span>This product is licensed under the GNU GPL license, version 3 or greater.

## Table of contents

## <span id="page-16-1"></span><span id="page-16-0"></span>**6.1 Comprehensive Walkthrough**

The following examples should form a comprehensive walkthough of downloading the package, getting thermogram data into the right form for importing, running the DAEM inverse model to generate an activation energy (E) probability density function [p(0,E)], determining the E range contained in each RPO fraction, correcting isotope values for blank and kinetic fractionation, and generating all necessary plots and tables for data analysis.

For detailed information on class attributes, methods, and parameters, consult the *Package Reference Documentation* or use the help() command from within Python.

#### **6.1.1 Quick guide**

Basic runthrough:

```
#import modules
import matplotlib.pyplot as plt
import numpy as np
import pandas as pd
import rampedpyrox as rp
#generate string to data
tg_data = '/folder_containing_data/tg_data.csv'
iso_data = '/folder_containing_data/iso_data.csv'
#make the thermogram instance
tg = rp.RpoThermogram.from_csv(
        tg_data,
       bl_subtract = True,
       nt = 250#generate the DAEM
daem = rp.Daem.from_timedata(
```
(continues on next page)

(continued from previous page)

```
tg,
        log10omega = 10, #assume a constant value of 10
        E_{max} = 350,
        E_{min} = 50,
        nE = 400)
#run the inverse model to generate an energy complex
ec = rp.EnergyComplex.inverse_model(
        daem,
        tg,
        lam = 'auto') #calculates best-fit lambda value
#forward-model back onto the thermogram
tg.forward_model(daem, ec)
#calculate isotope results
ri = rp.RpoIsotopes.from_csv(
        iso_data,
        daem,
        ec,
        blk_corr = True, #uses values for NOSAMS instrument
        bulk_d13C_true = [-24.9, 0.1], #true d13C value
        mass_error = 0.01,
        DE = 0.0018) #from Hemingway et al. (2017), Radiocarbon
#compare corrected isotopes and E values
print(ri.ri_corr_info)
```
## **6.1.2 Downloading the package**

#### **Using the pip package manager**

rampedpyrox and the associated dependencies can be downloaded directly from the command line using pip:

\$ pip install rampedpyrox

You can check that your installed version is up to date with the latest release by doing:

\$ pip freeze

#### **Downloading from source**

Alternatively, rampedpyrox source code can be downloaded directly from [my github repo.](http://github.com/FluvialSeds/rampedpyrox) Or, if you have git installed:

\$ git clone git://github.com/FluvialSeds/rampedpyrox.git

And keep up-to-date with the latest version by doing:

\$ git pull

from within the rampedpyrox directory.

#### **Dependencies**

The following packages are required to run rampedpyrox:

- [python](http://www.python.org) > = 2.7, including Python 3.x
- [matplotlib](http://matplotlib.org)  $\ge$  = 1.5.2
- [numpy](http://www.numpy.org)  $>= 1.11.1$
- [pandas](http://pandas.pydata.org)  $\geq 0.18.1$
- [scipy](http://www.scipy.org)  $> = 0.18.0$

If downloading using pip, these dependencies (except python) are installed automatically.

#### **Optional Dependencies**

The following packages are not required but are highly recommended:

• [ipython](http://www.ipython.org)  $>= 4.1.1$ 

Additionally, if you are new to the Python environment or programming using the command line, consider using a Python integrated development environment (IDE) such as:

- [wingware](http://wingware.com)
- [Enthought Canopy](https://store.enthought.com/downloads/#default)
- [Anaconda](https://www.continuum.io/downloads)
- [Spyder](https://github.com/spyder-ide/spyder)

Python IDEs provide a "MATLAB-like" environment as well as package management. This option should look familiar for users coming from a MATLAB or RStudio background.

## **6.1.3 Getting data in the right format**

#### **Importing thermogram data**

For thermogram data, this package requires that the file is in *.csv* format, that the first column is *date\_time* index in an hh:mm:ss AM/PM format, and that the file contains 'CO2\_scaled' and 'temp' columns<sup>[1](#page-18-0)</sup>. For example:

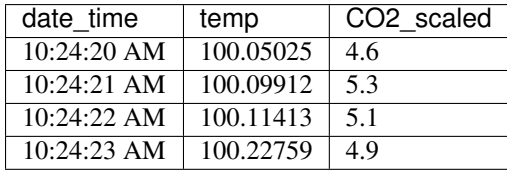

Once the file is in this format, generate a string pointing to it in python like this:

```
#create string of path to data
tg_data = '/path_to_folder_containing_data/tg_data.csv'
```
<span id="page-18-0"></span><sup>1</sup> Note: If analyzing samples run at NOSAMS, all other columns in the *tg\_data* file generated by LabView are not used and can be deleted or given an arbitrary name.

#### **Importing isotope data**

If you are importing isotope data, this package requires that the file is in *.csv* format and that the first two rows correspond to the starting time of the experiment and the initial trapping time of fraction 1, respectively. Additionally, the file must contain a 'fraction' column and isotope/mass columns must have *ug\_frac*, *d13C*, *d13C\_std*, *Fm*, and *Fm\_std* headers. For example:

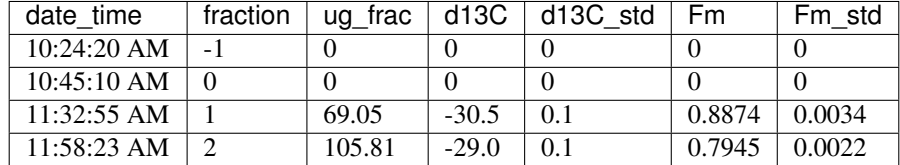

Here, the *ug\_frac* column is composed of manometrically determined masses rather than those determined by the infrared gas analyzer (IRGA, *i.e.* photometric). Important: The *date\_time* value for fraction '-1' must be the same as the *date\_time* value for the first row in the *tg\_data* thermogram file and the value for fraction '0' must the initial time when trapping for fraction 1 began.

Once the file is in this format, generate a string pointing to it in python like this:

```
#create string of path to data
iso_data = '/path_to_folder_containing_data/iso_data.csv'
```
#### **6.1.4 Making a TimeData instance (the Thermogram)**

Once the *tg\_data* string been defined, you are ready to import the package and generate an rp.RpoThermogram instance containing the thermogram data.  $rp$ . RpoThermogram is a subclass of  $rp$ . TimeData – broadly speaking, this handles any object that contains measured time-series data. It is important to keep in mind that your thermogram will be down-sampled to *nt* points in order to smooth out high-frequency noise and to keep Laplace transform matrices to a manageable size for inversion (see *[Setting-up the model](#page-22-0)* below). Additionally, because the inversion model is sensitive to boundary conditions at the beginning and end of the run, there is an option when generating the thermogram instance to ensure that the baseline has been subtracted. Note that temperature and ppm CO2 uncertainty is not inputted – any noise is dealt with during regularization (see *[Regularizing the inversion](#page-23-0)* below):

```
#load modules
import rampedpyrox as rp
#number of timepoints to be used in down-sampled thermogram
nt = 250
tg = rp.RpoThermogram.from_csv(
        data,
        bl_subtract = True, #subtract baseline
        nt = nt)
```
Plot the thermogram and the fraction of carbon remaining against temperature<sup>[2](#page-19-0)</sup> or time:

```
#load modules
import matplotlib.pyplot as plt
#make a figure
```
(continues on next page)

<span id="page-19-0"></span><sup>&</sup>lt;sup>2</sup> Note: For the NOSAMS Ramped PyrOx instrument, plotting against temperature results in a noisy thermogram due to the variability in the ramp rate, dT/dt.

(continued from previous page)

```
fig, ax = plt.subplots(2, 2, 2)figsize = (8, 8),
        sharex = 'col')#plot results
ax[0, 0] = tg.plot(ax = ax[0, 0],xaxis = 'time',
       yaxis = 'rate')
ax[0, 1] = tg.plot(ax = ax[0, 1],xaxis = 'temp',yaxis = 'rate')
ax[1, 0] = tg.plot(ax = ax[1, 0],xaxis = 'time',
       yaxis = 'fraction')
ax[1, 1] = tg.plot(ax = ax[1, 1],xaxis = 'temp',
        yaxis = 'fraction')
#adjust the axes
ax[0, 0].set_ylim([0, 0.00032])
ax[0, 1].set_ylim([0, 0.0035])
ax[1, 1].set_xlim([375, 1200])
plt.tight_layout()
```
Resulting plots look like this:

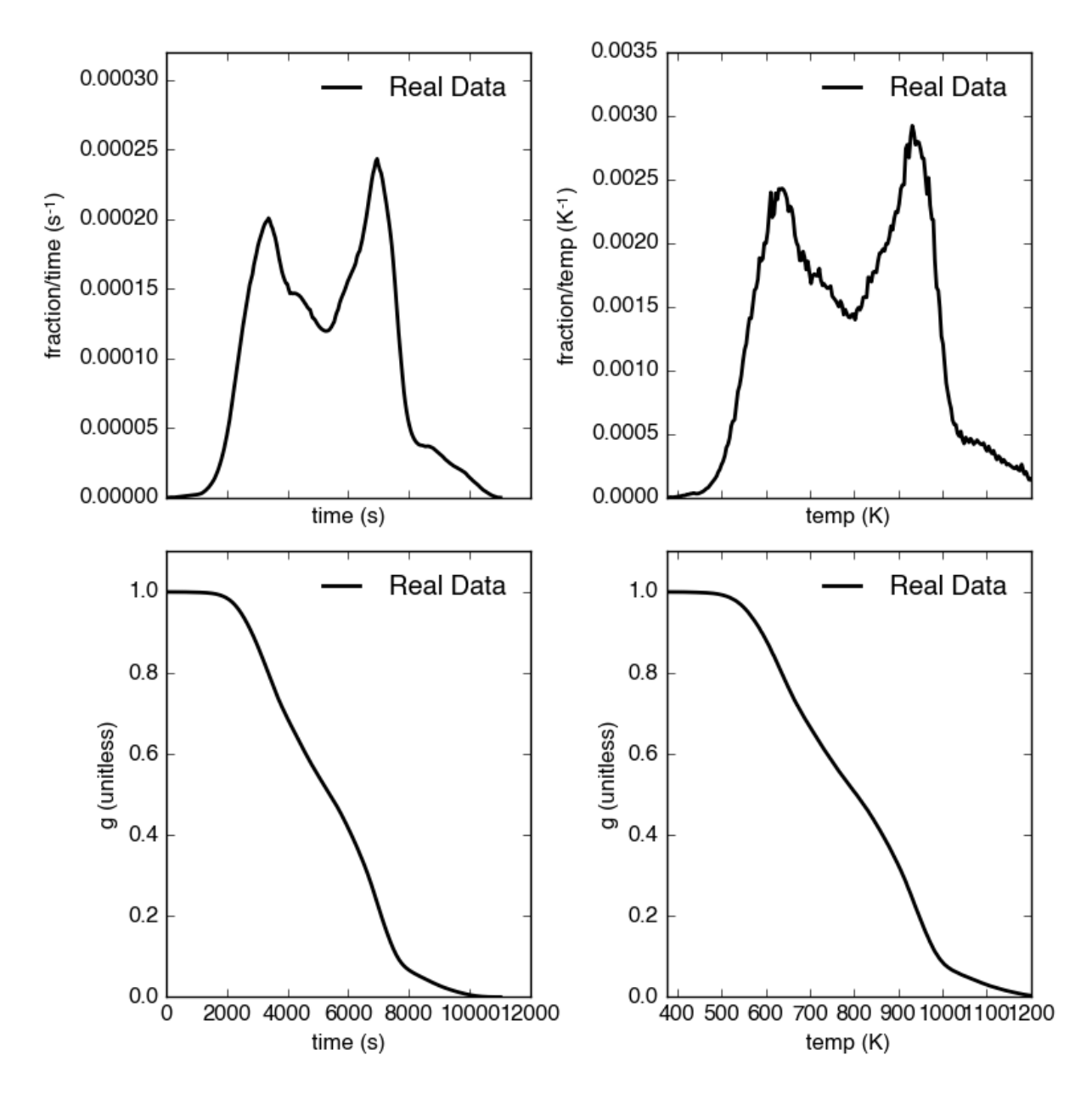

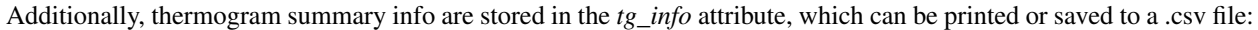

#print in the terminal print(tg.tg\_info) #save to csv tg.tg\_info.to\_csv('file\_name.csv')

This will create a table similar to:

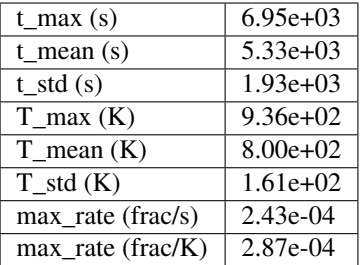

### <span id="page-22-0"></span>**6.1.5 Setting-up the model**

#### **The inversion transform**

Once the rp.RpoThermogram instance has been created, you are ready to run the inversion model and generate a regularized and discretized probability density function (pdf) of the rate/activation energy distribution, *p*. For non-isothermal thermogram data, this is done using a first-order Distributed Activation Energy Model (DAEM)<sup>[3](#page-22-1)</sup> by generating an rp.Daem instance containing the proper transform matrix, *A*, to translate between time and activation energy space<sup>[4](#page-22-2)</sup>. This matrix contains all the assumptions that go into building the DAEM inverse model as well as all of the information pertaining to experimental conditions (e.g. ramp rate)<sup>[5](#page-22-3)</sup>. Importantly, the transform matrix does not contain any information about the sample itself – it is simply the model "design" – and a single  $rp$ . Daem instance can be used for multiple samples provided they were analyzed under identical experimental conditions (however, this is not recommended, as subtle differences in experimental conditions such as ramp rate could exist).

One critical user input for the DAEM is the Arrhenius pre-exponential factor, *omega* (inputted here in  $log_{10}$  form). Because there is much discussion in the literature over the constancy and best choice of this parameter (the so-called 'kinetic compensation effect' or KCE<sup>[6](#page-22-4)</sup>), this package allows *log10omega* to be inputted as a constant, an array, or a function of E.

For convenience, you can create any model directly from either time data or rate data, rather than manually inputting time, temperature, and rate vectors. Here, I create a DAEM using the thermogram defined above and allow E to range from 50 to 400 kJ/mol:

```
#define log10omega, assume constant value of 10
#value advocated in Hemingway et al. (2017) Biogeosciences
log10omega = 10
#define E range (in kJ/mol)
E_{min} = 50E_{max} = 400nE = 400 #number of points in the vector
#create the DAEM instance
daem = rp.Daem.from_timedata(
        tg,
        log10omega = log10omega,
        E_{max} = E_{max},
        E_min = E_min,
        nE = nE)
```
<span id="page-22-1"></span><sup>3</sup> Braun and Burnham (1999), *Energy & Fuels*, 13(1), 1-22 provides a comprehensive review of the kinetic theory, mathematical derivation, and forward-model implementation of the DAEM.

<span id="page-22-2"></span><sup>4</sup> See Forney and Rothman (2012), *Biogeosciences*, 9, 3601-3612 for information on building and regularizing a Laplace transform matrix to be used to solve the inverse model using the L-curve method.

<span id="page-22-3"></span><sup>5</sup> See Hemingway et al. (2017), *Biogeosciences*, for a step-by-step mathematical derivation of the DAEM and the inverse solution applied here.

<span id="page-22-4"></span><sup>6</sup> See White et al. (2011), *J. Anal. Appl. Pyrolysis*, 91, 1-33 for a review on the KCE and choice of *log:sub:'10'omega*.

#### <span id="page-23-0"></span>**Regularizing the inversion**

Once the model has been created, you must tell the package how much to 'smooth' the resulting  $p(0,E)$  distribution. This is done by choosing a *lam* value to be used as a smoothness weighting factor for Tikhonov regularization<sup>[7](#page-23-1)</sup>. Higher values of *lam* increase how much emphasis is placed on minimizing changes in the first derivative at the expense of a better fit to the measured data, which includes analytical uncertainty. Rractically speaking, regularization aims to "fit the data while ignoring the noise." This package can calculate a best-fit *lam* value using the L-curve method<sup>5</sup>.

Here, I calculate and plot L curve for the thermogram and model defined above:

```
#make a figure
fig, ax = plt. subplots (1, 1, 1)figsize = (5, 5))
lam_best, ax = daem.calc_L_curve(
        tg,
        ax = ax,plot = True)
plt.tight_layout()
```
Resulting L-curve plot looks like this, here with a calculated best-fit lambda value of 0.414:

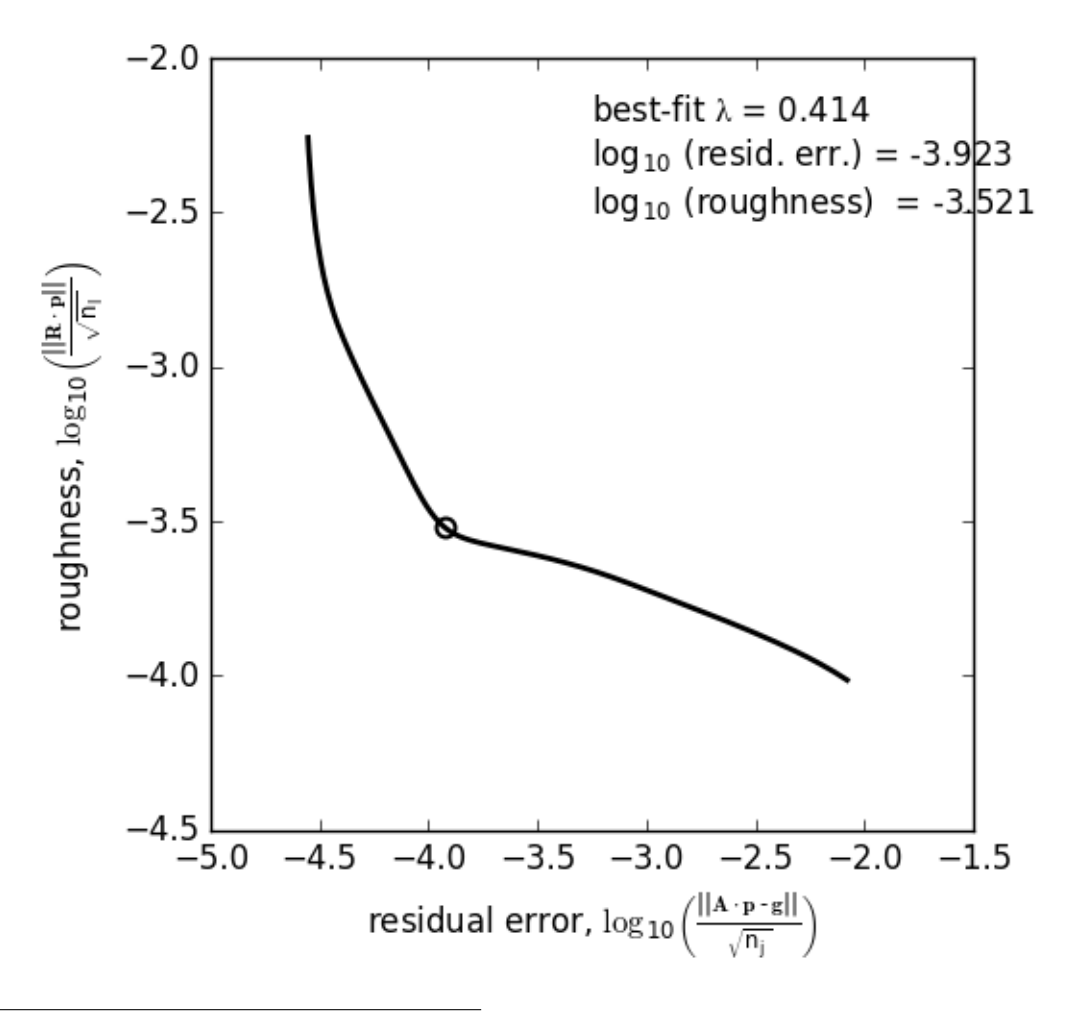

<span id="page-23-1"></span><sup>7</sup> See Hansen (1994), *Numerical Algorithms*, 6, 1-35 for a discussion on Tikhonov regularization.

## **6.1.6 Making a RateData instance (the inversion results)**

After creating the rp.Daem instance and deciding on a value for *lambda*, you are ready to invert the thermogram and generate an Activation Energy Complex (EC). An EC is a subclass of the more general rp. RateData instance which, broadly speaking, contains all rate and/or activation energy information. That is, the EC contains an estimate of the underlying E distribution,  $p(0,E)$ , that is intrinsic to a particular sample for a particular degradation experiment type (*e.g.* combustion, *uv* oxidation, enzymatic degradation, etc.). A fundamental facet of this model is the realization that degradation of any given sample can be described by a distribution of reactivities as described by activation energy.

Here I create an energy complex with *lam* set to 'auto':

```
ec = rp.EnergyComplex.inverse_model(
       daem,
        tg,
       lam = 'auto')
```
I then plot the resulting energy complex:

```
#make a figure
fig, ax = plt. subplots (1, 1, 1)figsize = (5, 5))
#plot results
ax = ec.plot(ax = ax)ax.set_ylim([0, 0.022])
plt.tight_layout()
```
Resulting  $p(0,E)$  looks like this:

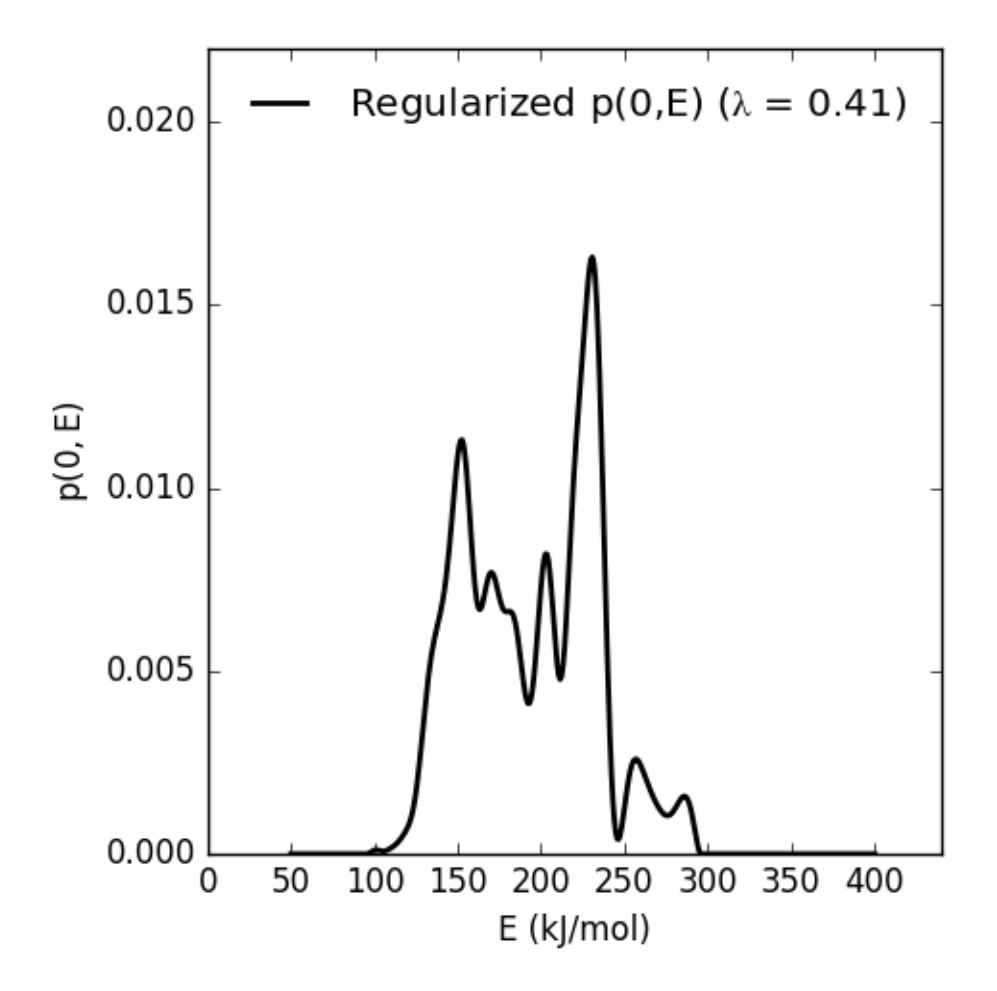

EnergyComplex summary info are stored in the *ec\_info* attribute, which can be printed or saved to a .csv file:

```
#print in the terminal
print(ec.ec_info)
#save to csv
ec.ec_info.to_csv('file_name.csv')
```
This will create a table similar to:

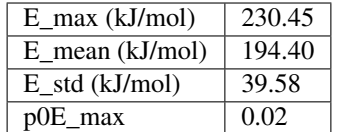

Additionally, goodness of fit residual RMSE and roughness values can be viewed:

```
#residual rmse for the model fit
ec.resid
#regularization roughness norm
ec.rgh
```
#### **Forward modeling the estimated thermogram**

Once the rp.EnergyComplex instance has been created, you can forward-model the predicted thermogram and compare with measured data using the forward\_model method of any rp.TimeData instance. For example:

```
tg.forward_model(daem, ec)
```
The thermogram is now updated with modeled data and can be plotted:

```
#make a figure
fig, ax = plt.subplots(2, 2, 2)figsize = (8, 8),
        sharex = 'col')#plot results
ax[0, 0] = tg.plot(ax = ax[0, 0],xaxis = 'time',
        yaxis = 'rate')
ax[0, 1] = tg.plot(ax = ax[0, 1],xaxis = 'temp',
       yaxis = 'rate')
ax[1, 0] = tg.plot(ax = ax[1, 0],xaxis = 'time',yaxis = 'fraction')
ax[1, 1] = tg.plot(ax = ax[1, 1],xaxis = 'temp',
        yaxis = 'fraction')
#adjust the axes
ax[0, 0].set_ylim([0, 0.00032])
ax[0, 1].set_ylim([0, 0.0035])
ax[1, 1].set_xlim([375, 1200])
plt.tight_layout()
```
Resulting plot looks like this:

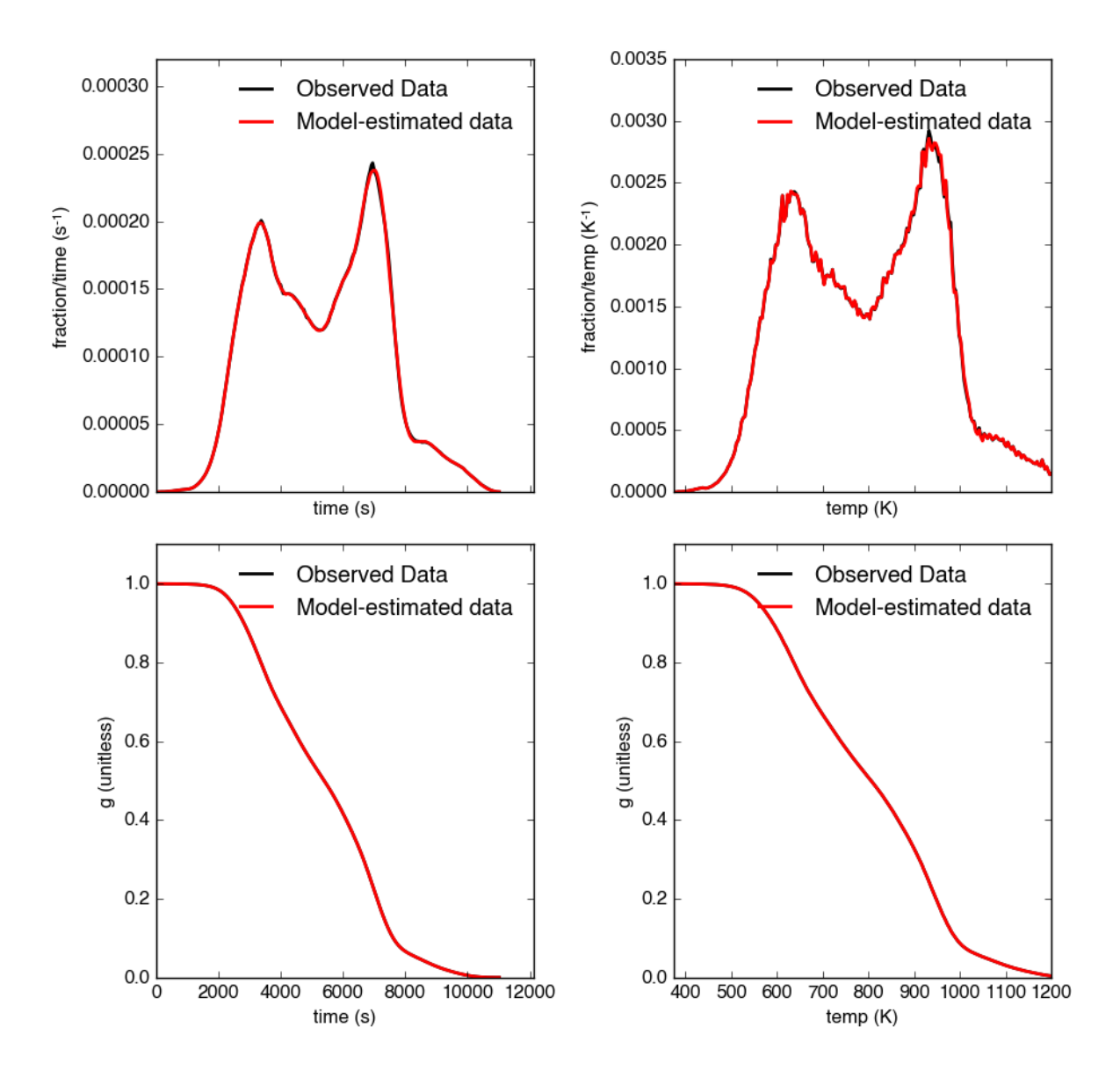

#### **Predicting thermograms for other time-temperature histories**

One feature of the rampedpyrox package is the ability to forward-model degradation rates for any arbitrary timetemperature history once the estimated p(0,E) distribution has been determined. This allows users the ability to:

- Quickly analyze a small amount of sample with a fast ramp rate in order to estimate  $p(0,E)$ , then forward-model the thermogram for a typical ramp rate of 5K/min in order to determine the best times to toggle gas collection fractions.
	- This feature could allow for future development of an automated Ramped PyrOx system.
- Manipulate oven ramp rates and temperature programs in an similar way to a gas chromatograph (GC) in order to separate co-eluting components, mimic real-world environmental heating rates, etc.
- Predict petroleum maturation and evolved gas isotope composition over geologic timescales $8$ .

<span id="page-27-0"></span><sup>8</sup> See Dieckmann (2005) *Marine and Petroleum Geology*, 22, 375-390 and Dieckmann et al. (2006) *Marine and Petroleum Gelogoy*, 23, 183-199 for a discussion on the limitations of predicting organic carbon maturation over geologic timescales using laboratory experiments.

Here, I will use the above-created  $p(0,E)$  energy complex to generate a new DAEM with a ramp rate of 15K/min up to 950K, then hold at 950K:

```
#import modules
import numpy as np
#extract the Ee array from the energy complex
E = ec.E#make an array of 350 points going from 0 to 5000 seconds
t = np. linspace (0, 5000, 350)#calculate the temperature at each timepoint, starting at 373K
T = 373 + (15./60) *tind = np.where(T > 950)
T[ind] = 950
#use the same log10omega value as before
log10omega = 10
#make the new model
daem_fast = rp.Daem(
       E,
       log10omega,
       t,
        T)
#make a new thermogram instance by inputting the time
# and temperature arrays. This "sets up" the thermogram
# for forward modeling
tg_fast = rp.RpoThermogram(t, T)
#forward-model the energy complex onto the new thermogram
tg_fast.forward_model(daem_fast, ec)
```
Note: Because a portion of this time-temperature history is isothermal, this calculation will inevitably divide by *0* while calculating some metrics. As a result, it will generate some warnings and will fail to calculate an average decay temperature. Results plotted against time are still valid and robust.

The *tg\_fast* thermogram now contains modeled data and can be plotted:

```
#import additional modules
import matplotlib.gridspec as gridspec
#make a figure
gs = gridspec.GridSpec(2, 2, height_ratios=[4,1])
ax1 = plt.subplot(gs[0,0])ax2 = plt.subplot(gs[0,1])ax3 = plt.subplot(qs[1,:])#plot results
ax1 = tg_fast.plot(ax = ax1,
```
(continues on next page)

(continued from previous page)

```
xaxis = 'time',
        yaxis = 'rate')
ax2 = tg_fast.plot(
       ax = ax^2,
        xaxis = 'time',yaxis = 'fraction')
#plot time-temperature history
ax3.plot(
       tg_fast.t,
       tg_fast.T,
       linewidth = 2,
       color = 'k')#set labels
ax3.set_xlabel('time (s)')
ax3.set_ylabel('Temp. (K)')
#adjust the axes
ax1.set_ylim([0, 0.0008])
ax3.set_yticks([300, 500, 700, 900, 1100])
plt.tight_layout()
```
Which generates a plot like this:

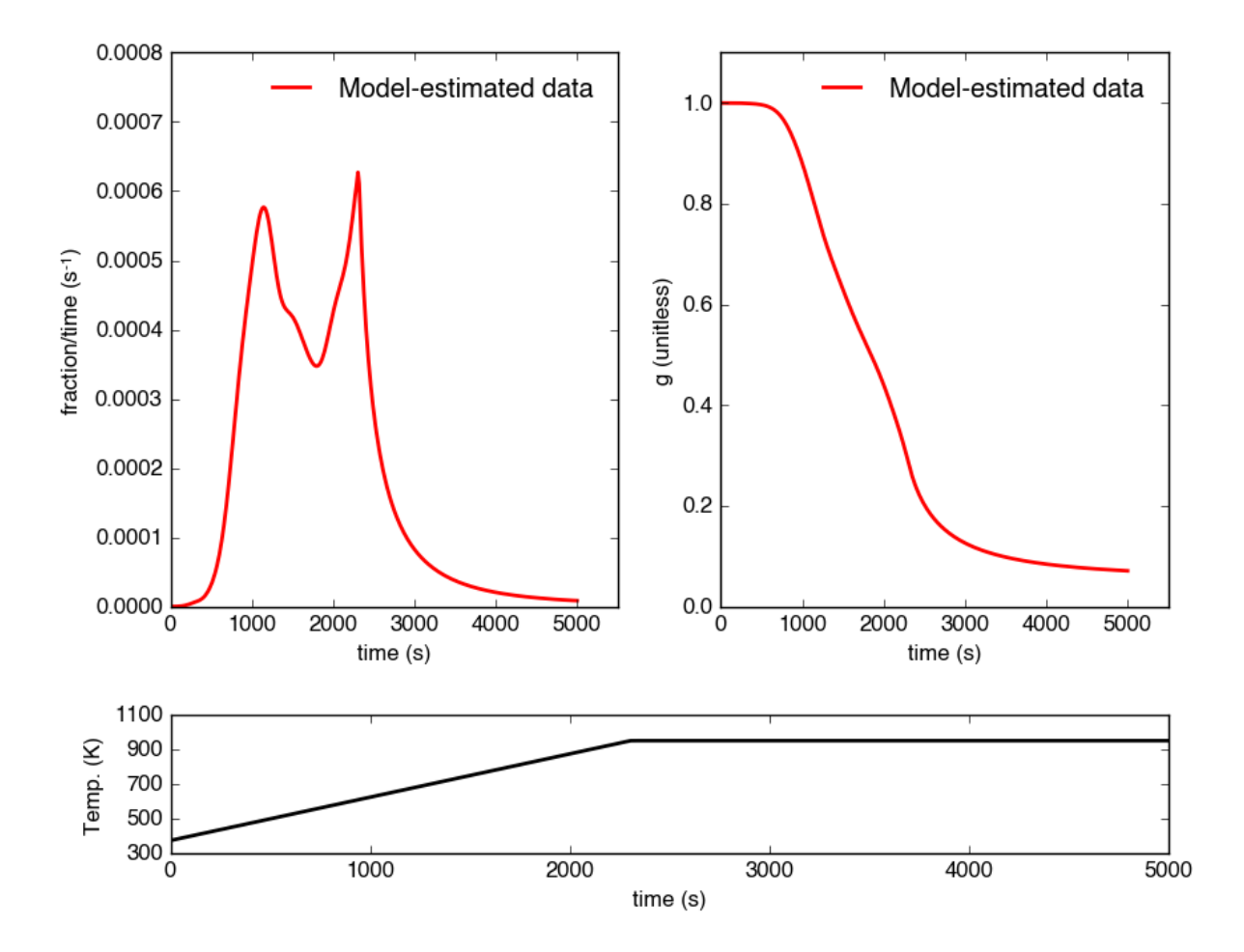

### **6.1.7 Importing and correcting isotope values**

At this point, the thermogram, DAEM model, and  $p(0,E)$  distribution have all been created. Now, the next step is to import the RPO isotope values and to calculate the distribution of E values corresponding to each RPO fraction. This is This is done by creating an rp. RpoIsotopes instance using the from csv method. If the sample was run on the NOSAMS Ramped PyrOx instrument, setting blank\_corr = True and an appropriate value for mass\_err will automatically blank-correct values according to the blank carbon estimation of Hemingway et al. (2017), *Radiocarbon*[9](#page-30-0)[10](#page-30-1). Additionally, if <sup>13</sup>C isotope composition was measured, these can be further corrected for any mass-balance discrepancies and for kinetic isotope fractionation within the RPO instrument<sup>59</sup>.

Here I create an rp. RpoIsotopes instance and input the measured data:

```
ri = rp.RpoIsotopes.from_csv(
        iso_data,
        daem,
        ec,
        blk_corr = True,
        bulk_d13C_true = [-25.0, 0.1], #measured true mean, std.
```
(continues on next page)

<span id="page-30-0"></span><sup>9</sup> Hemingway et al., (2017), *Radiocarbon*, determine the blank carbon flux and isotope composition for the NOSAMS instrument. Additionaly, this manuscript estimates that a DE value of 0.3 - 1.8 J/mol best explains the NOSAMS Ramped PyrOx stable-carbon isotope KIE.

<span id="page-30-1"></span><sup>&</sup>lt;sup>10</sup> Blank composition calculated for other Ramped PyrOx instuments can be inputted by changing the default  $blk_d13C$ ,  $blk_f1ux$ , and blk Fm parameters.

(continued from previous page)

```
mass_error = 0.01, #1 percent uncertainty in mass
DE = 0.0018) #1.8 J/mol for KIE
```
While creating the *RpoIsotopes* instance and correcting isotope composition, this additionally calculated the distribution of E values contained within each RPO fraction. That is, carbon described by this distribution will decompose over the inputted temperature ranges and will result in the trapped  $CO_2$  for each fraction<sup>5</sup>. These distributions can now be compared with measured isotopes in order to determine the relationship between isotope composition and reaction energetics.

A summary table can be printed or saved to .csv according to:

```
#print to terminal
print(ri.ri_corr_info)
#save to .csv file
ri.ri_corr_info.to_csv('file_to_save.csv')
```
Note: This displays the fractionation, mass-balance, and KIE corrected isotope values. To view raw (inputted) values, use *ri\_raw\_info* instead.

t0 (s)  $tf(s)$  E (kJ/mol) E\_std | mass (ugC) mass  $std$  d13C (VPDB) d13C\_std Fm Fm\_std 1 754 2724 134.12 8.83 68.32 0.70 -29.40 0.15 0.89 3.55e-3 2 2724 3420 148.01 6.96 105.55 1.06 -27.99 0.15 0.80 2.21e-3 3 3420 3966 158.84 7.47 82.42 0.83 -26.76 0.15 0.68 2.81e-3 4 3966 4718 173.13 8.55 92.56 0.93 -25.14 0.15 0.46 3.21e-3 5 4718 5553 190.67 10.82 85.56 0.86 -25.33 0.15 0.34 2.82e-3 6  $\vert$  5553  $\vert$  6328  $\vert$  209.20  $\vert$  10.59  $\vert$  98.43  $\vert$  0.98  $\vert$  -24.29  $\vert$  0.15  $\vert$  0.11  $\vert$  2.22e-3 7 6328 6940 222.90 8.12 101.50 1.01 -22.87 0.15 0.02 1.91e-3 8 6940 7714 231.30 7.13 125.57 1.26 -21.88 0.15 0.01 1.81e-3 9 7714 11028 260.63 17.77 86.55 0.90 -23.57 0.16 0.04 2.42e-3

This will result in a table similar to:

Additionally, the E distributions contained within each RPO fraction can be plotted along with isotope vs. E cross plots. Here, I'll plot the distributions and cross plots for both  $^{13}$ C and  $^{14}$ C (corrected). Lastly, I'll plot using the raw (uncorrected)  $^{13}$ C values as a comparison:

```
#make a figure
fig, ax = plt.subplots(2, 2, 2)figsize = (8, 8),
        sharex = True)
#plot results
ax[0, 0] = r i. plot(
```
(continues on next page)

(continued from previous page)

```
ax = ax[0, 0],plt_var = 'p0E')
ax[0, 1] = ri.plot(ax = ax[0, 1],plt\_var = 'd13C',
        plt_corr = True)
ax[1, 0] = \text{ri.plot}ax = ax[1, 0],plt\_var = 'Fm',plt_corr = True)
ax[1, 1] = ri.plot(ax = ax[1, 1],plt\_var = 'd13C',
        plt_corr = False) #plotting raw values
#adjust the axes
ax[0,0].set_xlim([100,300])
ax[0,1] . set_ylim([-30,-21])
ax[1,1].set_ylim([-30,-21])
plt.tight_layout()
```
Which generates a plot like this:

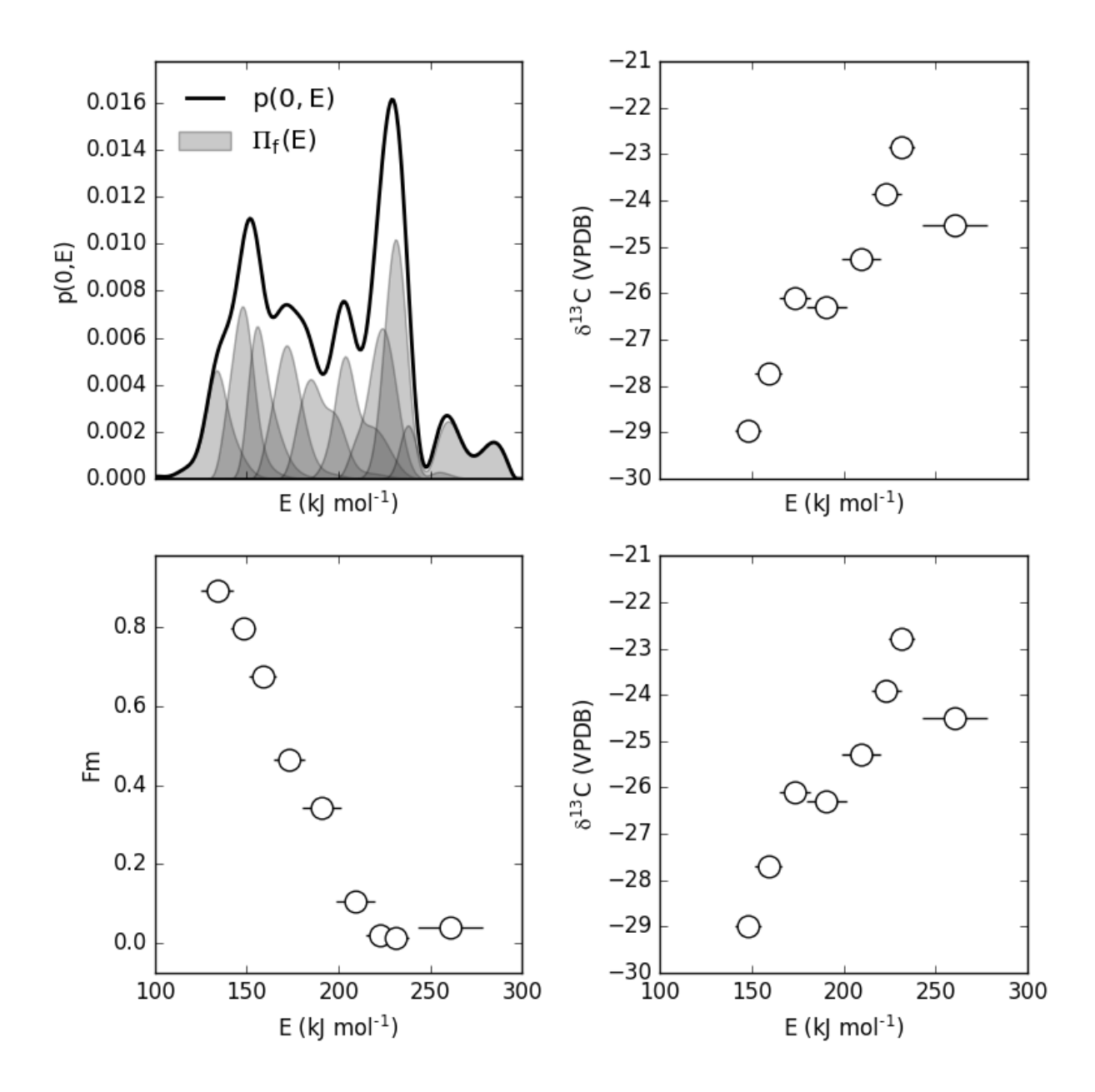

#### **Additional Notes on the Kinetic Isotope Effect (KIE)**

While the KIE has no effect on Fm values since they are fractionation-corrected by definition<sup>[11](#page-33-0)</sup>, mass-dependent kinetic fractionation effects must be explicitly accounted for when estimating the source carbon stable isotope composition during any kinetic experiment. For example, the KIE can lead to large isotope fractionation during thermal generation of methane and natural gas over geologic timescales<sup>8</sup> or during photodegradation of organic carbon by  $uv$  $light^{12}$  $light^{12}$  $light^{12}$ .

As such, the rampedpyrox package allows for direct input of *DE* values  $[DE = E(^{13}C) - E(^{12}C)$ , in kJ/mol] when correcting Ramped PyrOx isotopes. However, the magnitude of this effect is likely minimal within the NOSAMS Ramped PyrOx instrument – Hemingway et al. (2017), *Radiocarbon* determined a best-fit value of 0.3e-3 - 1.8e-3

<span id="page-33-0"></span><sup>11</sup> See Stuiver and Polach (1977), *Radiocarbon*, 19(3), 355-363 for radiocarbon notation and data treatment.

<span id="page-33-1"></span><sup>12</sup> See Follett et al. (2014), *PNAS*, 111, 16706-16711 for details on serial oxidation of DOC by *uv* light.

kJ/mol for a suite of standard reference materials<sup>9</sup> – and will therefore lead to small isotope corrections for samples analyzed on this instrument (*i.e.* << 1 per mille)

#### **Plotting raw thermogram and isotope data**

Finally, once a thermogram and isotope result instance have been made, once can additionally plot the raw thermogram and isotope data according to:

```
#make a figure
fig, ax = plt.subplots(1, 1, 1)figsize = (5, 5))
#plot results
ax = rp.plot_tg_isotopes(tg, ri, ax = ax)plt.tight_layout()
```
Resulting thermogram and isotope plot looks like this:

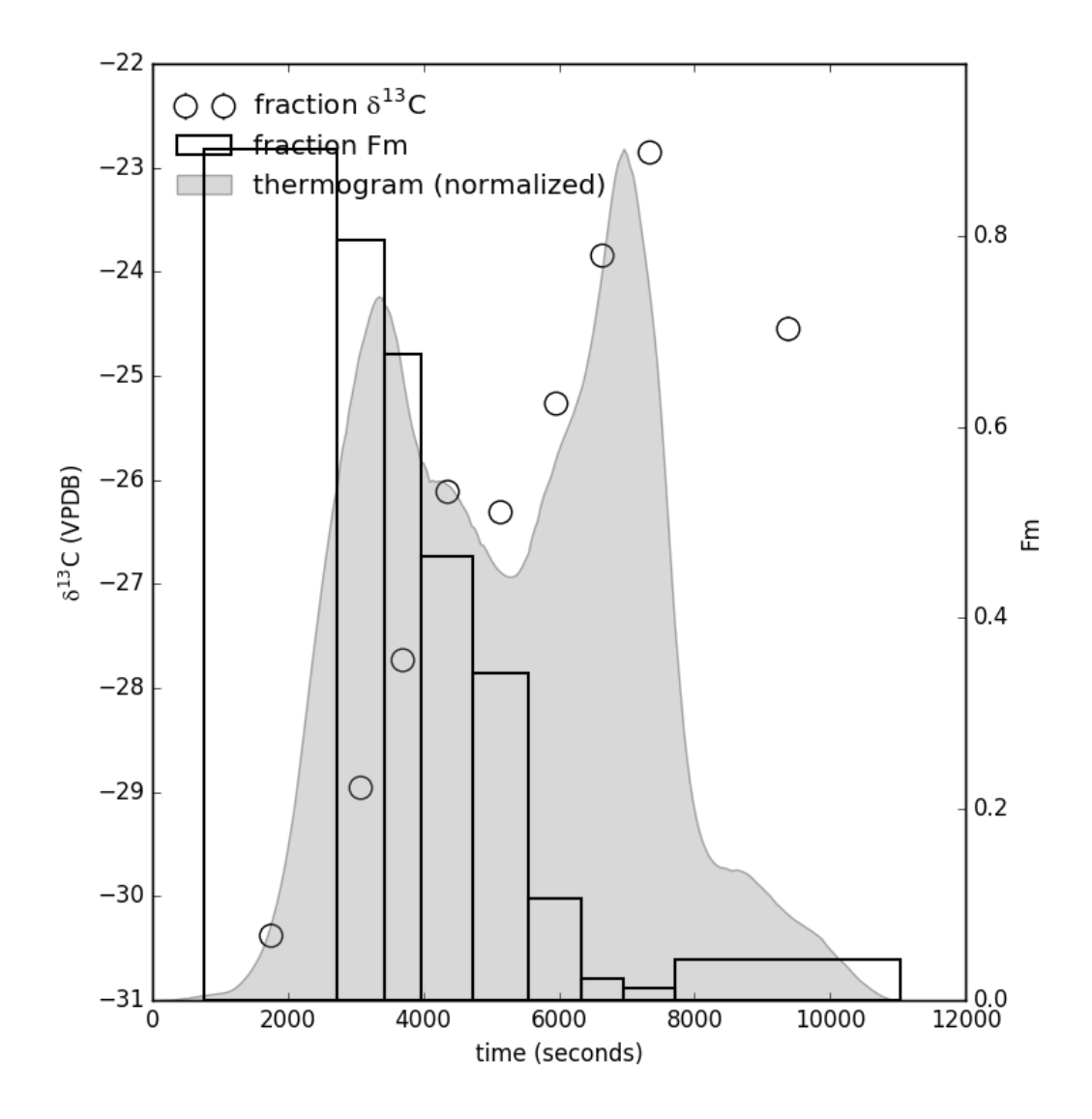

### **6.1.8 Notes and References**

## <span id="page-35-0"></span>**6.2 Package Reference Documentation**

The following classes and methods form the *rampedpyrox* package:

## **6.2.1 Ramped PyrOx classes**

<span id="page-36-1"></span>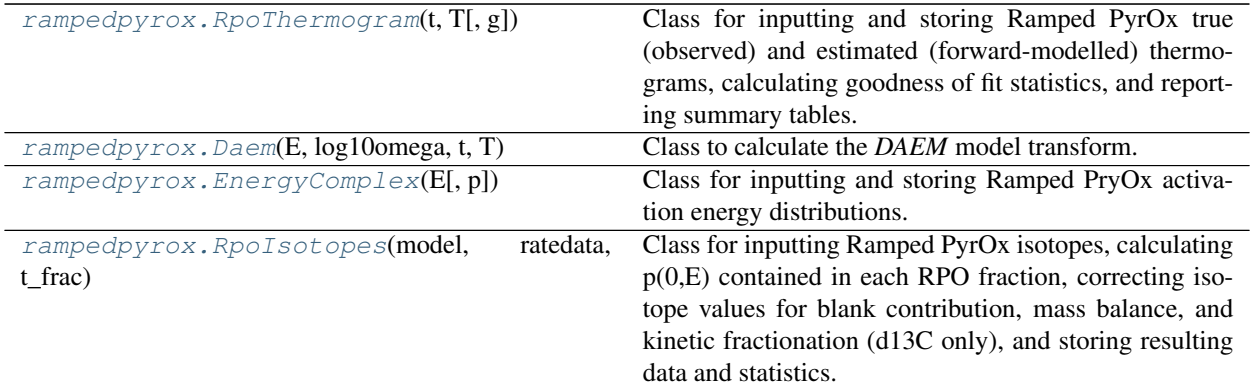

#### **rampedpyrox.RpoThermogram**

#### <span id="page-36-0"></span>**class** rampedpyrox.**RpoThermogram**(*t*, *T*, *g=None*)

Class for inputting and storing Ramped PyrOx true (observed) and estimated (forward-modelled) thermograms, calculating goodness of fit statistics, and reporting summary tables.

#### **Parameters**

- **t** (array-like) Array of time, in seconds. Length *nt*.
- **T** (array-like) Array of temperature, in Kelvin. Length *nt*.
- **g** ([None](https://docs.python.org/3/library/constants.html#None) or array-like) Array of the true fraction of carbon remaining at each timepoint, with length *nt*. Defaults to *None*.

#### Warning:

User Warning If attempting to use isothermal data to create an rp. RpoThermogram instance. Consider using an alternate rp. TimeData subclass (to be added in future versions).

#### **Notes**

Important: The inverse model used herein is highly sensitive to boundary effects. To avoid unnecessarily large regularizations ensure that inputted data are completely at baseline (ppm CO2 = 0) at the beginning and the end of the experiment (can use the *bl\_subtract* flag to enforce that this is true.)

#### See also:

**[Daem](#page-41-0)** rp.Model subclass used to generate the distributed activation energy model (DAEM) transform matrix for RPO data and translate between time- and E-space.

**[EnergyComplex](#page-46-0)** rp.RateData subclass for storing and analyzing RPO energy (rate) data.

#### **Examples**

Generating an arbitrary bare-bones thermogram containing only *t* and *T*:

```
#import modules
import numpy as np
import rampedpyrox as rp
#generate arbitrary data
t = np.arange(1,100) #100 second experimentbeta = 0.5 #K/second
T = \text{beta}*t + 273.15 #K
#create instance
tg = rp \cdot RpoThermogram(t, T)
```
Generating a real thermogram using an RPO output .csv file and the rp. RpoThermogram.from\_csv class method, and subtracting the baseline:

```
#import modules
import rampedpyrox as rp
#create path to data file
file = 'path_to_folder_containing_data/thermogram_data.csv'
#create instance using baseline-subtracted CO2 data
tg = rp.RpoThermogram.from_csv(
       file,
       bl_subtract = True,
       nt = 250) #number of down-sampled time points
```
Manually adding some model-estimated fraction remaining data as *ghat*:

```
#assuming ghat has been generating using a ``rp.Daem`` model
tg.input_estimated(ghat)
```
Or, instead, you can input model-estimated g data directly from a given rp. Daem and rp. EnergyComplex instance (*i.e.* run the forward model):

```
#assuming ``rp.Daem`` named daem and ``rp.EnergyComplex`` named ec
tg.forward_model(daem, ec)
```
Plotting the resulting observed and modelled thermograms (note scatter when plotted against temp due to short fluctuations in measured ramp rate. For a "smooth" plot, always plot against time, as this is the master variable.):

```
#import additional modules
import matplotlib.pyplot as plt
#create figure
fig, ax = plt.subplots(1, 2)#plot resulting rates against time and temp
ax[0] = tg.plot(ax = ax[0],xaxis = 'time',yaxis = 'rate')
ax[1] = tg.plot(ax = ax[1],
       xaxis = 'temp',yaxis = 'rate')
```
Printing a summary of the observed and modelled thermograms:

```
print(tg.tg_info)
print(tg.tghat_info)
```
#### **Attributes**

- dghatdt [numpy.ndarray] Array of the derivative of the estimated fraction of carbon remaining with respect to time at each timepoint, in fraction/second. Length *nt*.
- dghatdT [numpy.ndarray] Array of the derivative of the estimated fraction of carbon remaining with respect to temperature at each timepoint, in fraction/Kelvin. Length *nt*.
- dgdt [numpy.ndarray] Array of the derivative of the true fraction of carbon remaining with respect to time at each timepoint, in fraction/second. Length *nt*.
- dgdT [numpy.ndarray] Array of the derivative of the true fraction of carbon remaining with respect to temperature at each timepoint, in fraction/Kelvin. Length *nt*.
- dTdt [numpy.ndarray] Array of the derivative of temperature with respect to time (*i.e.* the instantaneous ramp rate) at each timepoint, in Kelvin/second. Length *nt*.
- g [numpy.ndarray] Array of the true fraction of carbon remaining at each timepoint. Length *nt*.
- ghat [numpy.ndarray] Array of the estimated fraction of carbon remaining at each timepoint. Length *nt*.
- nt [int] Number of timepoints.
- resid [float] The residual root mean square error (RMSE) between observed and modelled thermograms, g and ghat.
- t [numpy.ndarray] Array of timepoints, in seconds. Length *nt*.
- T [numpy.ndarray] Array of temperature, in Kelvin. Length *nt*.
- tg\_info [pd.Series] Series containing the observed thermogram summary info:

 $t_{max}(s)$ , t mean  $(s)$ , t\_std $(s)$ ,  $T$ \_max  $(K)$ , T\_mean (K),  $T_{\text{1std}}(K)$ , max rate (frac/s), max rate (frac/K), tghat\_info [pd.Series] Series containing the modelled thermogram summary info:

> t\_max  $(s)$ , t\_mean (s), t\_std (s), T\_max  $(K)$ , T\_mean (K),  $T_{std}(K)$ , max\_rate (frac/s),

max rate (frac/K),

#### <span id="page-39-2"></span>**Methods**

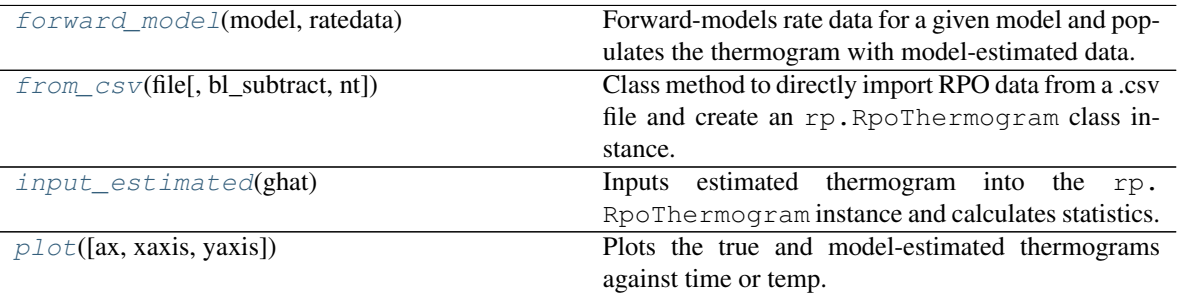

#### **rampedpyrox.RpoThermogram.forward\_model**

#### <span id="page-39-0"></span>RpoThermogram.**forward\_model**(*model*, *ratedata*)

Forward-models rate data for a given model and populates the thermogram with model-estimated data.

#### Parameters

- **model** (*rp.Model*) The *rp.Daem* instance used to calculate the forward model.
- $\bullet$  **ratedata** (rp. RateData) The rp. Energy Complex instance containing the reactive continuum data.

#### Warning:

UserWarning If using an an isothermal model type for an RPO run.

UserWarning If using a non-energy complex ratedata type for an RPO run.

#### Raises

- ArrayError  $-$  If  $nE$  is not the same in the rp. Model instance and the rp. RateData instance.
- ArrayError If *nt* is not the same in the rp.Model instance and the rp.TimeData instance.
- ArrayError If the rp.RateData instance has no attribute *p*.

#### See also:

**[input\\_estimated\(\)](#page-40-0)** Method used for inputting model-estimated data directly.

EnergyComplex.inverse model Class for creating an rp. EnergyComplex instance and calculating the inverse model.

#### **rampedpyrox.RpoThermogram.from\_csv**

```
classmethod RpoThermogram.from_csv(file, bl_subtract=True, nt=250)
```
Class method to directly import RPO data from a .csv file and create an rp.RpoThermogram class

<span id="page-40-1"></span>instance.

#### Parameters

- **file** ([str](https://docs.python.org/3/library/stdtypes.html#str) or pd.DataFrame) File containing thermogram data, either as a path string or a dataframe.
- **bl** subtract (Boolean) Tells the program whether or not to linearly subtract the baseline such that ppmCO2 returns to 0 at the beginning and end of the run. Defaults to *True*. To minimize boundary effects, this should typically be set to 'True' regardless of previous data treatment.
- **nt**  $(int)$  $(int)$  $(int)$  The number of time points to use. Defaults to 250.

#### **Notes**

If using the *all\_data* file generated by the NOSAMS RPO LabView program, the date\_time column must be converted to **hh:mm:ss AM/PM** format and a header row should be added with the following columns:

date\_time. T\_room, P\_room, CO2\_raw, corr\_int, corr\_slope, temp, CO2\_scaled, flow\_rate, dTdt, fraction, ug\_frac, ug\_sum

(Note that all columns besides *date\_time*, *temp*, and *CO2\_scaled* are unused.) Ensure that all rows before the start of temperature ramping and after the ovens have been turned off have been removed.

When down-sampling, *t* contains the midpoints of each time bin and *g* and *T* contain the corresponding temp. and fraction remaining at each midpoint.

See also:

**[RpoIsotopes.from\\_csv\(\)](#page-53-0)** Classmethod for creating rp.RpoIsotopes instance directly from a .csv file.

#### **rampedpyrox.RpoThermogram.input\_estimated**

```
RpoThermogram.input_estimated(ghat)
    Inputs estimated thermogram into the rp. RpoThermogram instance and calculates statistics.
```
<span id="page-41-2"></span>**Parameters ghat** (array-like) – Array of estimated fraction of total carbon remaining at each timestep. Length *nt*.

#### See also:

**[forward\\_model\(\)](#page-39-0)** Method for directly inputting estimated data from a given model and ratedata.

#### **rampedpyrox.RpoThermogram.plot**

<span id="page-41-1"></span>RpoThermogram.**plot**(*ax=None*, *xaxis='time'*, *yaxis='rate'*)

Plots the true and model-estimated thermograms against time or temp.

#### Parameters

- **ax** ([None](https://docs.python.org/3/library/constants.html#None) or matplotlib.axis) Axis to plot on. If *None*, automatically creates a matplotlip.axis instance to return. Defaults to *None*.
- **xaxis**  $(str)$  $(str)$  $(str)$  Sets the x axis unit, either 'time' or 'temp'. Defaults to 'time'.
- **yaxis** ([str](https://docs.python.org/3/library/stdtypes.html#str)) Sets the y axis unit, either 'fraction' or 'rate'. Defaults to 'rate'.

Returns ax – Updated axis instance with plotted data.

Return type matplotlib.axis

#### Raises

- StringError If *xaxis* is not 'time' or 'temp'.
- StringError if *yaxis* is not 'fraction' or 'rate'.

#### **rampedpyrox.Daem**

#### <span id="page-41-0"></span>**class** rampedpyrox.**Daem**(*E*, *log10omega*, *t*, *T*)

Class to calculate the *DAEM* model transform. Used for ramped-temperature kinetic problems such as Ramped PyrOx, pyGC, TGA, etc.

#### Parameters

- **E** (array-like) Array of E values, in kJ/mol. Length *nE*.
- **log10omega** (scalar, array-like, or lambda function) Arrhenius preexponential factor, either a constant value, array-like with length *nE*, or a lambda function of E (in kJ).
- **t** (array-like) Array of time, in seconds. Length *nt*.
- **T** (array-like) Array of temperature, in Kelvin. Length *nt*.

#### Warning:

User Warning If attempting to use isothermal data to create a Daem model instance.

#### See also:

**[RpoThermogram](#page-36-0)** rp.TimeData subclass for storing and analyzing RPO time/temperature data.

**[EnergyComplex](#page-46-0)** rp.RateData subclass for storing and analyzing RPO rate data.

#### **Examples**

Creating a DAEM using manually-inputted *E*, *omega*, *t*, and *T*:

```
#import modules
import numpy as np
import rampedpyrox as rp
#generate arbitrary data
t = np.arange(1,100) #100 second experimentbeta = 0.5 #K/second
T = \text{beta}*t + 273.15 #K
E = np . \text{arange}(50, 350) #kJ/mollog10omega = 10 #s-1#create instance
daem = rp.Daem(E, log10omega, t, T)
```
Creating a DAEM from real thermogram data using the rp.Daem.from\_timedata class method:

```
#import modules
import rampedpyrox as rp
#create thermogram instance
tg = rp.RpoThermogram.from_csv('some_data_file.csv')
#create Daem instance
daem = rp.Daem.from_timedata(
       tg,
       E_{max} = 350,
       E\_min = 50,
       nE = 250,
        log10omega = 10)
```
Creating a DAEM from an energy complex using the rp.Daem.from\_ratedata class method:

```
#import modules
import rampedpyrox as rp
#create energycomplex instance
ec = rp.EnergyComplex(E, p0E)
#create Daem instance
daem = rp.Daem.from_ratedata(
       ec,
       beta = 0.08,
       log10omega = 10,
       nt = 250,
       t0 = 0,T0 = 373tf = 1e4)
```
Plotting the L-curve of a Daem to find the best-fit lambda value:

```
#import modules
import matplotlib.pyplot as plt
```
(continues on next page)

(continued from previous page)

```
#create figure
fig, ax = plt.subplots(1,1)#plot L curve
lam_best, ax = daem.calc_L_curve(
       tg,
        ax = None,
        plot = True,
        lam\_min = 1e-3,
        lam_max = 1e2,nlam = 150)
```
#### Attributes

A : np.ndarray

- E [np.ndarray] Array of E values, in kJ/mol. Length *nE*.
- nE [int] Number of activation energy points.
- nt [int] Number of timepoints.
- t [np.ndarray] Array of timepoints, in seconds. Length *nt*.
- T [np.ndarray] Array of temperature, in Kelvin. Length *nt*.

#### **References**

- [1] R.L Braun and A.K. Burnham (1987) Analysis of chemical reaction kinetics using a distribution of activation energies and simpler models. *Energy & Fuels*, 1, 153-161.
- [2] B. Cramer (2004) Methane generation from coal during open system pyrolysis investigated by isotope specific, Gaussian distributed reaction kinetics. *Organic Geochemistry*, 35, 279-392.
- [3] V. Dieckmann (2005) Modeling petroleum formation from heterogeneous source rocks: The influence of frequency factors on activation energy distribution and geological prediction. *Marine and Petroleum Geology*, 22, 375-390.
- [4] D.C. Forney and D.H. Rothman (2012) Common structure in the heterogeneity of plant-matter decay. *Journal of the Royal Society Interface*, rsif.2012.0122.
- [5] D.C. Forney and D.H. Rothman (2012) Inverse method for calculating respiration rates from decay time series. *Biogeosciences*, 9, 3601-3612.
- [6] P.C. Hansen (1994) Regularization tools: A Matlab package for analysis and solution of discrete illposed problems. *Numerical Algorithms*, 6, 1-35.
- [7] C.C. Lakshmananan et al. (1991) Implications of multiplicity in kinetic parameters to petroleum exploration: Distributed activation energy models. *Energy & Fuels*, 5, 110-117.
- [8] J.E. White et al. (2011) Biomass pyrolysis kinetics: A comparative critical review with relevant agricultural residue case studies. *Journal of Analytical and Applied Pyrolysis*, 91, 1-33.

#### **Methods**

<span id="page-44-1"></span>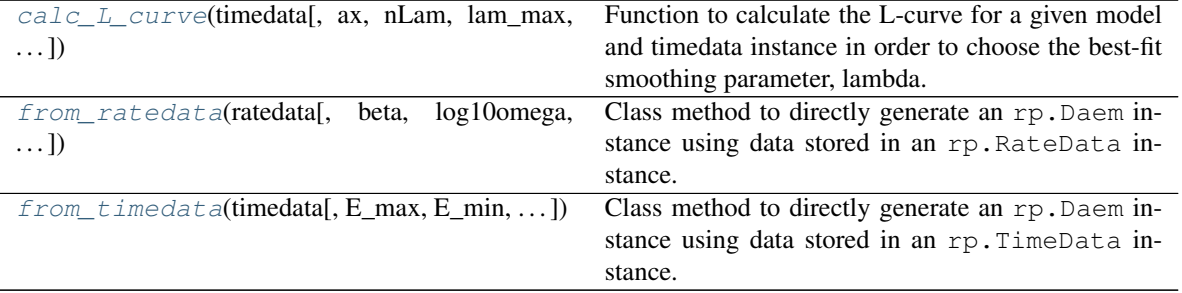

#### **rampedpyrox.Daem.calc\_L\_curve**

smoothing parameter, lambda.

<span id="page-44-0"></span>Daem.**calc\_L\_curve**(*timedata*, *ax=None*, *nLam=150*, *lam\_max=100.0*, *lam\_min=0.001*, *plot=False*) Function to calculate the L-curve for a given model and timedata instance in order to choose the best-fit

#### **Parameters**

- $\bullet$  **timedata** (rp. TimeData) rp. TimeData instance containing the time and fraction remaining arrays to use in L curve calculation.
- **ax** ([None](https://docs.python.org/3/library/constants.html#None) or matplotlib.axis) Axis to plot on. If *None* and plot = True, automatically creates a matplotlip.axis instance to return. Defaults to *None*.
- **nLam** ([int](https://docs.python.org/3/library/functions.html#int)) Number of lambda values to consider. Defaults to 150.
- **lam\_max** (*[float](https://docs.python.org/3/library/functions.html#float) or [int](https://docs.python.org/3/library/functions.html#int)*) Maximum lambda value to search. Defaults to 1e2.
- **lam\_min** ([float](https://docs.python.org/3/library/functions.html#float) or [int](https://docs.python.org/3/library/functions.html#int)) Minimum lambda value to search. Defaults to 1e-3.
- **plot** (Boolean) Tells the method to plot the resulting L curve or not. Defaults to *False*.

#### Returns

- **lam** best (*float*) The calculated best-fit lambda value.
- axis (*None or matplotlib.axis*) If plot = True, returns an updated axis handle with plot.

#### Raises

- ScalarError If *lam\_max* or *lam\_min* are not scalar.
- ScalarError If *nLam* is not int.

#### See also:

**[calc\\_L\\_curve\(\)](#page-56-0)** Package-level method for calc\_L\_curve.

#### **References**

- [1] D.C. Forney and D.H. Rothman (2012) Inverse method for calculating respiration rates from decay time series. *Biogeosciences*, 9, 3601-3612.
- [2] P.C. Hansen (1994) Regularization tools: A Matlab package for analysis and solution of discrete ill-posed problems. *Numerical Algorithms*, 6, 1-35.

#### <span id="page-45-2"></span>**rampedpyrox.Daem.from\_ratedata**

<span id="page-45-0"></span>**classmethod** Daem.**from\_ratedata**(*ratedata*, *beta=0.08*, *log10omega=10*, *nt=250*, *t0=0*, *T0=373*, *tf=10000.0*)

Class method to directly generate an rp. Daem instance using data stored in an rp. RateData instance.

#### **Parameters**

- **ratedata**  $(rp. RateData) rp. RateData instance containing the E array to use$ for creating the DAEM.
- **beta** ([int](https://docs.python.org/3/library/functions.html#int) or [float](https://docs.python.org/3/library/functions.html#float)) Temperature ramp rate to use in model, in Kelvin/second. Defaults to 0.08 (*i.e.* 5K/min)
- **log10omega** (scalar, array-like, or lambda function) Arrhenius pre-exponential factor, either a constant value, array- likewith length *nE*, or a lambda function of E. Defaults to 10.
- **nt** ([int](https://docs.python.org/3/library/functions.html#int)) The number of time points to use. Defaults to 250.
- **t0** ([int](https://docs.python.org/3/library/functions.html#int) or [float](https://docs.python.org/3/library/functions.html#float)) The initial time to be used in the model, in seconds. Defaults to 0.
- **TO** ([int](https://docs.python.org/3/library/functions.html#int) or [float](https://docs.python.org/3/library/functions.html#float)) The initial temperature to be used in the model, in Kelvin. Defaults to 373.
- **tf** ([int](https://docs.python.org/3/library/functions.html#int) or [float](https://docs.python.org/3/library/functions.html#float)) The final time to be used in the model, in seconds. Defaults to 10,000.

#### Warning:

UserWarning If attempting to create a DAEM with a non-EnergyComplex ratedata instance.

#### See also:

**[from\\_timedata\(\)](#page-45-1)** Class method to directly generate an rp.Daem instance using data stored in an rp.TimeData instance.

#### **rampedpyrox.Daem.from\_timedata**

<span id="page-45-1"></span>**classmethod** Daem.**from\_timedata**(*timedata*, *E\_max=350*, *E\_min=50*, *log10omega=10*,

*nE=250*)

Class method to directly generate an rp.Daem instance using data stored in an rp.TimeData instance.

#### Parameters

- **timedata** (rp.TimeData) rp.TimeData instance containing the time array to use for creating the DAEM.
- **E\_max** ([int](https://docs.python.org/3/library/functions.html#int)) The maximum activation energy value to consider, in kJ/mol. Defaults to 350.
- **E\_min** ([int](https://docs.python.org/3/library/functions.html#int)) The minimum activation energy value to consider, in kJ/mol. Defaults to 50.
- **log10omega** (scalar, array-like, or lambda function) Arrhenius pre-exponential factor, either a constant value, array- likewith length *nE*, or a lambda function of E. Defaults to 10.

•  $nE(int)$  $nE(int)$  $nE(int)$  – The number of activation energy points. Defaults to 250.

#### <span id="page-46-1"></span>Warning:

UserWarning If attempting to create a DAEM with an isothermal timedata instance.

#### See also:

**from ratedata()** Class method to directly generate an rp.Daem instance using data stored in an rp.RateData instance.

#### **rampedpyrox.EnergyComplex**

```
class rampedpyrox.EnergyComplex(E, p=None)
```
Class for inputting and storing Ramped PryOx activation energy distributions.

#### **Parameters**

- **E** (array-like) Array of activation energy, in kJ/mol. Length *nE*.
- **p** ([None](https://docs.python.org/3/library/constants.html#None) or array-like) Array of the regularized pdf of the E distribution,  $p(0,E)$ . Length *nE*. Defaults to *None*.

**Raises** ArrayError – If the any value in  $E$  is negative.

#### See also:

- **[Daem](#page-41-0)** rp.Model subclass used to generate the Laplace transform for RPO data and translate between timeand E-space.
- **[RpoThermogram](#page-36-0)** rp.TimeData subclass containing the time and fraction remaining data used for the inversion.

#### **Examples**

Generating a bare-bones energy complex containing only *E* and *p*:

```
#import modules
import rampedpyrox as rp
import numpy as np
#generate arbitrary Gaussian data
E = np \cdot \text{arange}(50, 350)def Gaussian(x, mu, sig):
        scalar = (1/np.sqrt(2*np.pi*sin**2)) *y = scalar * np * exp(-(x-mu) * *2 / (2 * sig * *2))return y
p = Gaussian(E, 150, 10)#create the instance
ec = rp.EnergyComplex(E, p = p)
```
Or, insteand run the inversion to generate an energy complex using an rp. RpoThermogram instance, tg, and an rp.Daem instance, daem:

```
#keeping defaults, not combining any peaks
ec = rp.EnergyComplex(
        daem,
        tg,
        lam = 'auto')
```
Plotting the resulting regularized energy complex:

```
#import additional modules
import matplotlib.pyplot as plt
#create figure
fig, ax = plt.subplots(1,1)#plot resulting E pdf, p(0,E)
ax = ec.plot(ax = ax)
```
#### Attributes

E [np.ndarray] Array of activation energy, in kJ/mol. Length *nE*.

nE [int] Number of E points.

ec\_info [pd.Series] Series containing the observed EnergyComplex summary info:

E\_max (kJ/mol), E\_mean (kJ/mol), E\_std (kJ/mol), p0E\_max lam [float] Tikhonov regularization weighting factor.

p [np.ndarray] Array of the pdf of the E distribution, p0E. Length *nE*.

- resid [float] The RMSE between the measured thermogram data and the estimated thermogram using the p (ghat). Used for determining the best-fit lambda value.
- rgh : The roughness RMSE. Used for determining best-fit lambda value.

#### **References**

- [1] B. Cramer (2004) Methane generation from coal during open system pyrolysis investigated by isotope specific, Gaussian distributed reaction kinetics. *Organic Geochemistry*, 35, 379-392.
- [2] D.C. Forney and D.H. Rothman (2012) Common structure in the heterogeneity of plant-matter decay. *Journal of the Royal Society Interface*, rsif.2012.0122.
- [3] D.C. Forney and D.H. Rothman (2012) Inverse method for calculating respiration rates from decay time series. *Biogeosciences*, 9, 3601-3612.

#### **Methods**

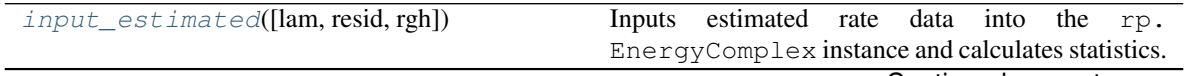

Continued on next page

<span id="page-48-3"></span>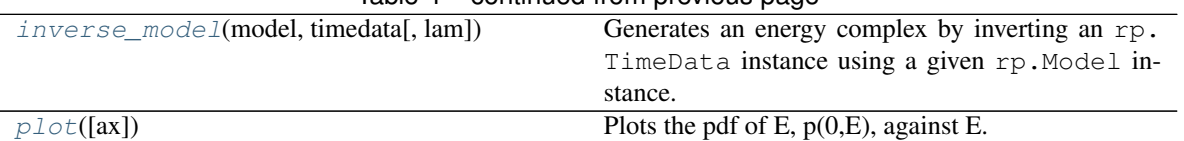

#### $Table 4 =$  continued from previous page

#### **rampedpyrox.EnergyComplex.input\_estimated**

<span id="page-48-0"></span>EnergyComplex.**input\_estimated**(*lam=0*, *resid=0*, *rgh=0*)

Inputs estimated rate data into the rp.EnergyComplex instance and calculates statistics.

#### Parameters

- **lam** (scalar) Tikhonov regularization weighting factor used to generate estimated data. Defaults to 0.
- **resid** ([float](https://docs.python.org/3/library/functions.html#float)) Residual RMSE for the inputted estimated data. Defaults to 0.
- **rgh** ([float](https://docs.python.org/3/library/functions.html#float)) Roughness RMSE for the inputted estimated data. Defaults to 0.

#### **rampedpyrox.EnergyComplex.inverse\_model**

<span id="page-48-1"></span>**classmethod** EnergyComplex.**inverse\_model**(*model*, *timedata*, *lam='auto'*)

Generates an energy complex by inverting an rp. TimeData instance using a given rp. Model instance.

#### **Parameters**

- $model$  ( $rp$ .*Model*)  $rp$ . Model instance containing the A matrix to use for inversion.
- $\bullet$  **timedata** (rp. TimeData) rp. TimeData instance containing the timeseries data to invert.
- **lam** (scalar or 'auto') Smoothing weighting factor for Tikhonov regularization. Defaults to 'auto'.

#### Warning:

UserWarning If scipy.optimize.least\_squares cannot converge on a solution.

User Warning If attempting to use timedata that is not a rp. RpoThermogram instance.

User Warning If attempting to use a model that is not a  $rp$ . Daem instance.

#### See also:

**[RpoThermogram.forward\\_model\(\)](#page-39-0)** rp.TimeData method for forward-modeling an rp. RateData instance using a particular model.

#### **rampedpyrox.EnergyComplex.plot**

<span id="page-48-2"></span>EnergyComplex.**plot**(*ax=None*) Plots the pdf of E, p(0,E), against E.

> Keyword Arguments **ax** ([None](https://docs.python.org/3/library/constants.html#None) or matplotlib.axis) – Axis to plot on. If *None*, automatically creates a matplotlip.axis instance to return. Defaults to *None*.

Returns ax – Updated axis instance with plotted data.

Return type matplotlib.axis

#### <span id="page-49-1"></span>**rampedpyrox.RpoIsotopes**

<span id="page-49-0"></span>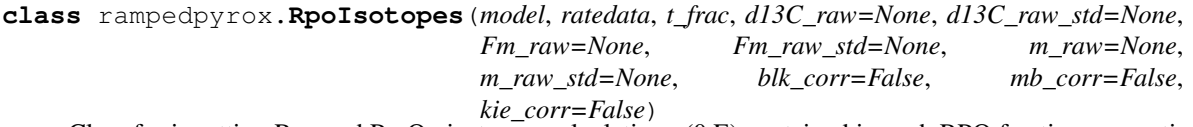

Class for inputting Ramped PyrOx isotopes, calculating p(0,E) contained in each RPO fraction, correcting isotope values for blank contribution, mass balance, and kinetic fractionation (d13C only), and storing resulting data and statistics.

#### **Parameters**

- **blk** corr (boolean) Boolean to determine if inputted isotope data have been blank corrected, defaults to *False*.
- **d13C\_raw** ([None](https://docs.python.org/3/library/constants.html#None) or array-like) Array of the raw d13C values (VPDB) of each measured fraction, length *nFrac*. Defaults to *None*.
- **d13C\_raw\_std** ([None](https://docs.python.org/3/library/constants.html#None) or array-like) The standard deviation of *d13C\_raw* with length *nFrac*. Defaults to zeros or *None* if *d13C\_raw* is *None*.
- **Fm\_raw** ([None](https://docs.python.org/3/library/constants.html#None) or array-like) Array of the raw Fm values of each measured fraction, length *nFrac*. Defaults to *None*.
- **Fm\_raw\_std** ([None](https://docs.python.org/3/library/constants.html#None) or array-like) The standard deviation of *Fm\_raw* with length *nFrac*. Defaults to zeros or *None* if *Fm\_raw* is *None*.
- **kie\_corr** (boolean) Boolean to determine if inputted d13C data have been fractionation corrected, defaults to *False*.
- **m\_raw** ([None](https://docs.python.org/3/library/constants.html#None) or array-like) Array of the raw masses (ugC) of each measured fraction, length *nFrac*. Defaults to *None*.
- **m\_raw\_std** ([None](https://docs.python.org/3/library/constants.html#None) or array-like) The standard deviation of *d13C\_raw* with length *nFrac*. Defaults to zero or *None* if *m\_raw* is *None*.
- **mb\_corr** (boolean) Boolean to determine if inputted d13C data have been massbalance corrected, defaults to *False*.
- **model** (rp.Daem) rp.Daem instance associated with the inputted energy complex, used for calculating the fractional E distributions and for KIE d13C correction.
- $\bullet$  **ratedata** (rp. EnergyComplex) rp. EnergyComplex instance containing  $p(0,E)$ distribution for the thermogram associated with inputted isotopes. Used for calculating the fractional E distributions and for KIE d13C correction.
- **t\_frac** ([None](https://docs.python.org/3/library/constants.html#None) or  $array-$ like) 2d array of the initial and final times of each fraction, in seconds. Shape [*nFrac* x 2]. Defaults to *None*.

#### Warning:

UserWarning If using an an isothermal model type for an RPO run.

UserWarning If using a non-energy complex ratedata type for an RPO run.

#### Raises

• ArrayError – If *t\_frac* is not array-like.

• ArrayError – If *nE* is not the same in the rp. Model instance and the rp. RateData instance.

#### **Notes**

When inputting *t* frac, a time of 0 (i.e.  $t0$ , the initial time) is defined as the first timepoint in the RpoThermogram instance. If time passed between the thermogram *t0* and the beginning of fraction 1 trapping (as is almost always the case), *t\_frac* must be adjusted accordingly. This is done automatically when importing from .csv (see RpoIsotopes.from\_csv) documenatation for info.

#### See also:

**[Daem](#page-41-0)** Model subclass used to generate the transform for RPO data and translate between time- and E-space.

**[EnergyComplex](#page-46-0)** RateData subclass for storing and analyzing RPO rate data.

**[RpoThermogram](#page-36-0)** TimeData subclass containing the time and fraction remaining data used for the inversion.

#### **Examples**

Generating a bare-bones isotope result instance containing only arbitrary time and Fm data for a given energy complex instance, ec, and a given model instance, Daem:

```
#import modules
import rampedpyrox as rp
import numpy as np
#generate arbitrary data for 3 fractions
t_frac = [[100, 200], [200, 300], [300, 1000]]
t_frac = np.array(t_frac)
Fm_{av} = [1.0, 0.5, 0.0]#create instance
ri = rp.RpoIsotopes(
       daem,
        ec,
        t_frac,
        Fm\_raw = Fm\_raw
```
Generating a isotope result instance using an RPO output .csv file and the RpoIsotopes.from\_csv class method:

```
#import modules
import rampedpyrox as rp
#create path to data file
file = 'path_to_folder_containing_data/isotope_data.csv'
#create instance
ri = rp.RpoThermogram.from_csv(
       file,
       model,
        ratedata,
        blk_corr = True,
```
(continues on next page)

(continued from previous page)

 $mass_error = 0.01$ , DE = 0.0018)

This will automatically correct inputted isotopes for the inputted instrument blank carbon contribution using the *blk\_corr* flag and will assumed a 1 percent uncertainty in mass measurements. Additionally, this will fractionation-correct d13C data (if they exist) using a KIE DE of 1.8 J/mol. NOTE: See RpoIsotopes. from csv documentation for instructions on getting the .csv file in the right format.

Plotting resulting  $p(0,E)$  contained in each RPO fraction:

```
#import additional modules
import matplotlib.pyplot as plt
#create figure
fig, ax = plt.subplots(1,3)#plot p(0,E) distributions
ax[0] = r i.plot(ax = ax[0],plt\_var = 'p0E')
```
Plotting resulting isotope vs. E scatter plots:

```
#plot d13C data
ax[1] = r i.plot(ax = ax[1],plt\_var = 'd13C',
       plt_corr = True) #plotting corrected values
#plot Fm data
ax[2] = r i. plot(ax = ax[2],
       plt_var = 'Fm',
       plt_corr = True) #plotting corrected values
```
Printing a summary of the raw and corrected isotope values:

```
#raw fraction information
print(ri.ri_raw_info)
#corrected fraction information
print(ri.ri_corr_info)
```
#### Attributes

- d13C\_corr [np.ndarray] Array of the d13C values (VPDB) of each measured fraction, corrected for any of: blank, mass-balance, KIE. Length *nFrac*.
- d13C\_corr\_std [np.ndarray] The standard deviation of the d13C values (VPDB) of each measured fraction, corrected for any of: blank, mass-balance, KIE. Length *nFrac*.
- d13C\_raw [np.ndarray] Array of the raw d13C values (VPDB) of each measured fraction, length *nFrac*.

d13C\_raw\_std [np.ndarray] The standard deviation of *d13C\_raw* with length *nFrac*.

E\_frac [np.ndarray] Array of the mean E value (kJ) contained in each measured fraction as calculated by the inverse model, length *nFrac*.

- **E\_frac\_std** [np.ndarray] The standard deviation of E (kJ) contained in each measured fraction as calculated by the inverse model, length *nFrac*.
- Fm\_corr [np.ndarray] Array of the blank-corrected Fm values of each measured fraction, length *nFrac*.
- Fm\_corr\_std [np.ndarray] The standard deviation of *Fm\_corr* with length *nFrac*.
- Fm\_raw [np.ndarray] Array of the raw Fm values of each measured fraction, length *nFrac*.
- Fm\_raw\_std [np.ndarray] The standard deviation of *Fm\_raw* with length *nFrac*.
- m\_corr [np.ndarray] Array of the blank-corrected masses (ugC) of each measured fraction, length *nFrac*.
- m\_corr\_std [np.ndarray] The standard deviation of *m\_corr* with length *nFrac*.
- m\_raw [np.ndarray] Array of the raw masses (ugC) of each measured fraction, length *nFrac*.
- m\_raw\_std [np.ndarray] The standard deviation of *m\_raw* with length *nFrac*.
- nFrac [int] The number of measured fractions.
- ri\_corr\_info [pd.DataFrame] Dataframe containing the inputted summary info, using corrected isotopes:

time (init. and final),

- E (mean and std.),
- mass (mean and std.),
- d13C (mean and std.),
- Fm (mean and std.)

ri\_raw\_info [pd.DataFrame] Dataframe containing the inputted summary info, using raw isotopes:

time (init. and final),

- E (mean and std.),
- mass (mean and std.),
- d13C (mean and std.),
- Fm (mean and std.)

t\_frac [np.ndarray] 2d array of the initial and final times of each fraction, in seconds. Shape [*nFrac* x 2].

#### **Methods**

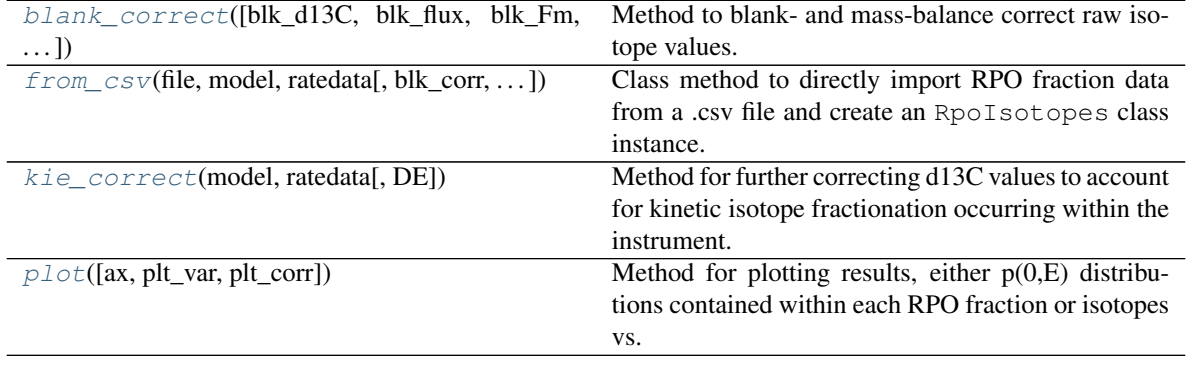

#### <span id="page-53-2"></span>**rampedpyrox.RpoIsotopes.blank\_correct**

<span id="page-53-1"></span>RpoIsotopes.**blank\_correct**(*blk\_d13C=(-29.0*, *0.1)*, *blk\_flux=(0.375*, *0.0583)*, *blk\_Fm=(0.555*, *0.042)*, *bulk\_d13C\_true=None*) Method to blank- and mass-balance correct raw isotope values.

#### **Parameters**

- **blk\_d13C** (*[tuple](https://docs.python.org/3/library/stdtypes.html#tuple)*) Tuple of the blank d13C composition (VPDB), in the form (mean, stdev.) to be used of  $blk\_corr = True$ . Defaults to the NOSAMS RPO blank as calculated by Hemingway et al., Radiocarbon 2017.
- **blk\_flux**  $(tuple)$  $(tuple)$  $(tuple)$  Tuple of the blank flux (ng/s), in the form (mean, stdev.) to be used of blk\_corr = True. Defaults to the NOSAMS RPO blank as calculated by Hemingway et al., Radiocarbon 2017.
- **blk\_Fm** ([tuple](https://docs.python.org/3/library/stdtypes.html#tuple)) Tuple of the blank Fm value, in the form (mean, stdev.) to be used of blk  $corr = True$ . Defaults to the NOSAMS RPO blank as calculated by Hemingway et al., Radiocarbon 2017.
- **bulk\_d13C\_true** ([None](https://docs.python.org/3/library/constants.html#None) or array) True measured d13C value (VPDB) for bulk material as measured independently (e.g. on a EA-IRMS). If not *None*, this value is used to mass-balance-correct d13C values as described in Hemingway et al., Radiocarbon 2017. If not *none*, must be inputted in the form [mean, stdev.]

#### Warning:

UserWarning If already corrected for blank contribution

UserWarning If already corrected for 13C mass balance

#### **References**

[1] J.D. Hemingway et al. (2017) Assessing the blank carbon contribution, isotope mass balance, and kinetic isotope fractionation of the ramped pyrolysis/oxidation instrument at NOSAMS. *Radiocarbon*, 59, 179-193.

#### **rampedpyrox.RpoIsotopes.from\_csv**

<span id="page-53-0"></span>**classmethod** RpoIsotopes.**from\_csv**(*file*, *model*, *ratedata*, *blk\_corr=False*, *blk\_d13C=(-29.0*, *0.1)*, *blk\_flux=(0.375*, *0.0583)*, *blk\_Fm=(0.555*, *0.042)*, *bulk\_d13C\_true=None*, *DE=0.0018*, *mass\_err=0.01*)

Class method to directly import RPO fraction data from a .csv file and create an RpoIsotopes class instance.

#### **Parameters**

- **blk\_corr** (Boolean) Tells the method whether or not to blank-correct isotope data. If *True*, blank-corrects according to inputted blank composition values. If *bulk\_d13C\_true* is not *None*, further corrects d13C values to ensure isotope mass balance (see Hemingway et al., Radiocarbon 2017 for details).
- **blk** d13C  $(tuple)$  $(tuple)$  $(tuple)$  Tuple of the blank d13C composition (VPDB), in the form (mean, stdev.) to be used of  $blk\_corr = True$ . Defaults to the NOSAMS RPO blank as calculated by Hemingway et al., Radiocarbon 2017.
- **blk**  $\mathbf{flux} (tuple) \mathbf{T}$  $\mathbf{flux} (tuple) \mathbf{T}$  $\mathbf{flux} (tuple) \mathbf{T}$  tuple of the blank flux (ng/s), in the form (mean, stdev.) to be used of blk corr = True. Defaults to the NOSAMS RPO blank as calculated by Hemingway et al., Radiocarbon 2017.
- **blk\_Fm** ([tuple](https://docs.python.org/3/library/stdtypes.html#tuple)) Tuple of the blank Fm value, in the form (mean, stdev.) to be used of  $blk\_corr = True$ . Defaults to the NOSAMS RPO blank as calculated by Hemingway et al., Radiocarbon 2017.
- **bulk\_d13C\_true** ([None](https://docs.python.org/3/library/constants.html#None) or array) True measured d13C value (VPDB) for bulk material as measured independently (e.g. on a EA-IRMS). If not *None*, this value is used to mass-balance-correct d13C values as described in Hemingway et al., Radiocarbon 2017. If not *none*, must be inputted in the form [mean, stdev.]
- **DE** (scalar) Value for the difference in E between 12C- and 13C-containing atoms, in kJ. Defaults to 0.0018 (the best-fit value calculated in Hemingway et al., Radiocarbon, 2017).
- **file** ([str](https://docs.python.org/3/library/stdtypes.html#str) or pd.DataFrame) File containing RPO isotope data, either as a string pointing to a .csv file or as a pd.DataFrame instance.
- mass  $err(fload)$  Relative uncertainty in mass measurements, typically as a sum of manometric uncertainty in pressure measurements and uncertainty in vacuum line volumes. Defaults to 0.01 (i.e. 1% relative uncertainty).
- $model$  ( $rp$ .*Model*)  $rp$ . Model instance containing the A matrix to use for inversion.
- $\bullet$  **ratedata** ( $rp$ . RateData)  $rp$ . Ratedata instance containing the reactive continuum data.

#### **Notes**

For bookkeeping purposes, the first 2 rows must be fractions "-1" and "0", where the timestamp for fraction "-1" is the first point in the *all\_data* file used to create the rp.RpoThermogram instance, and the timestamp for fraction "0" is the t0 for the first fraction.

If mass, d13C, and Fm data exist, column names must be the following:

'ug\_frac' and 'ug\_frac\_std'

'd13C' and 'd13C\_std'

'Fm' and 'Fm\_std'

#### See also:

**RpoThermogram.from csv()** Classmethod for creating rp.RpoThermogram instance directly from a .csv file.

#### **References**

[1] J.D. Hemingway et al. (2017) Assessing the blank carbon contribution, isotope mass balance, and kinetic isotope fractionation of the ramped pyrolysis/oxidation instrument at NOSAMS. *Radiocarbon*, 59, 179-193.

#### <span id="page-55-2"></span>**rampedpyrox.RpoIsotopes.kie\_correct**

<span id="page-55-0"></span>RpoIsotopes.**kie\_correct**(*model*, *ratedata*, *DE=0.0018*)

Method for further correcting d13C values to account for kinetic isotope fractionation occurring within the instrument.

#### **Parameters**

- **model** (*rp.Model*) *rp.Model* instance containing the A matrix to use for inversion.
- **ratedata** (rp. RateData) rp. Ratedata instance containing the reactive continuum data.
- **DE** (scalar) Value for the difference in E between 12C- and 13C-containing atoms, in kJ. Defaults to 0.0018 (the best-fit value calculated in Hemingway et al., Radiocarbon, 2017).

#### Warning:

UserWarning If already corrected for kinetic fractionation

#### **References**

[1] J.D. Hemingway et al. (2017) Assessing the blank carbon contribution, isotope mass balance, and kinetic isotope fractionation of the ramped pyrolysis/oxidation instrument at NOSAMS. *Radiocarbon*, 59, 179-193.

#### **rampedpyrox.RpoIsotopes.plot**

<span id="page-55-1"></span>RpoIsotopes.**plot**(*ax=None*, *plt\_var='p0E'*, *plt\_corr=True*)

Method for plotting results, either  $p(0,E)$  distributions contained within each RPO fraction or isotopes vs. mean E for each RPO fraction.

#### Parameters

- **ax** ([None](https://docs.python.org/3/library/constants.html#None) or matplotlib.axis) Axis to plot on. If *None*, automatically creates a matplotlip.axis instance to return. Defaults to *None*.
- **plt\_var** ([str](https://docs.python.org/3/library/stdtypes.html#str)) Tells the method which variable to plot, available options are: 'p0E' (for fraction-specific  $p(0,E)$  distributions), 'Fm', and d13C (isotope vs. fraction E scatter plots).
- **plt\_corr** ([str](https://docs.python.org/3/library/stdtypes.html#str)) If *plt\_var* is 'Fm' or 'd13C', *plt\_corr* tells the method whether to plot raw or corrected values (if corrected values exist).

Returns ax – Updated axis instance with plotted data.

Return type matplotlib.axis

Raises

- ArrayError if *plt corr* is *True* but no corrected data exist.
- StringError If *plt\_var* is not 'p0E', 'Fm', or 'd13C'.

### <span id="page-56-2"></span>**6.2.2 Ramped PyrOx methods**

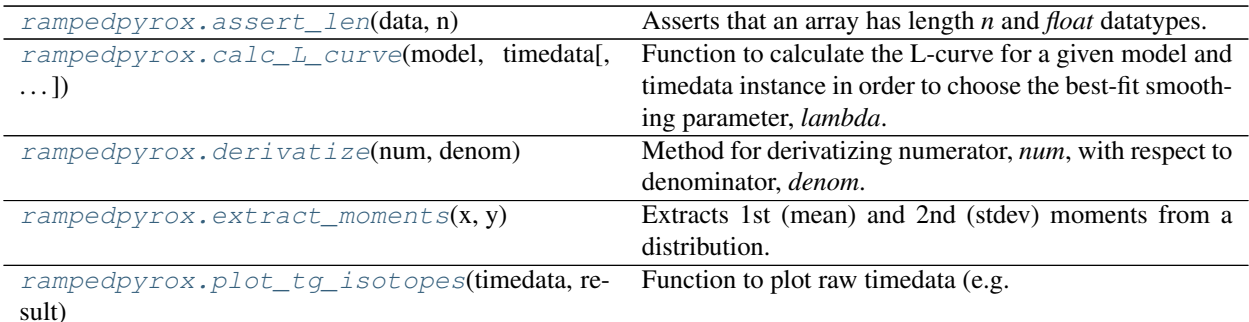

#### **rampedpyrox.assert\_len**

#### <span id="page-56-1"></span>rampedpyrox.**assert\_len**(*data*, *n*)

Asserts that an array has length *n* and *float* datatypes.

#### Parameters

- **data** (scalar or array-like) Array to assert has length n. If scalar, generates an np.ndarray with length n.
- $n(int)$  $n(int)$  $n(int)$  Length to assert

Returns array – Updated array, now of class np.ndarray and with length n.

#### Return type np.ndarray

#### Raises

- ArrayError If inputted data not int or array-like (excluding string).
- LengthError If length of the array is not n.

#### **rampedpyrox.calc\_L\_curve**

<span id="page-56-0"></span>rampedpyrox.**calc\_L\_curve**(*model*, *timedata*, *ax=None*, *plot=False*, *nLam=150*, *lam\_max=100.0*,

*lam\_min=0.001*)

Function to calculate the L-curve for a given model and timedata instance in order to choose the best-fit smoothing parameter, *lambda*.

#### **Parameters**

- **model** (rp. Model) rp. Model instance containing the A matrix to use for L curve calculation.
- $\bullet$  **timedata** ( $rp$ . TimeData)  $rp$ . TimeData instance containing the time and fraction remaining arrays to use in L curve calculation.

#### Keyword Arguments

- **ax** ([None](https://docs.python.org/3/library/constants.html#None) or matplotlib.axis) Axis to plot on. If *None* and plot = True, automatically creates a matplotlip.axis instance to return. Defaults to *None*.
- **plot** (Boolean) Tells the method to plot the resulting L curve or not.
- **lam\_min** ([int](https://docs.python.org/3/library/functions.html#int)) Minimum lambda value to search. Defaults to 1e-3.
- **lam\_max**  $(int)$  $(int)$  $(int)$  Maximum lambda value to search. Defaults to 1e2.

• **nLam** ([int](https://docs.python.org/3/library/functions.html#int)) – Number of lambda values to consider. Defaults to 150.

#### <span id="page-57-1"></span>Returns

- lam\_best (*float*) The calculated best-fit lambda value.
- axis (*None or matplotlib.axis*) If plot = True, returns an updated axis handle with plot.

#### Raises

- ScalarError If *lam\_max* or *lam\_min* are not int or float.
- ScalarError If *nLam* is not int.

#### See also:

**[Daem.calc\\_L\\_curve\(\)](#page-44-0)** Instance method for calc\_L\_curve.

#### **References**

- [1] D.C. Forney and D.H. Rothman (2012) Inverse method for calculating respiration rates from decay time series. *Biogeosciences*, 9, 3601-3612.
- [2] P.C. Hansen (1994) Regularization tools: A Matlab package for analysis and solution of discrete illposed problems. *Numerical Algorithms*, 6, 1-35.

#### **rampedpyrox.derivatize**

#### <span id="page-57-0"></span>rampedpyrox.**derivatize**(*num*, *denom*)

Method for derivatizing numerator, *num*, with respect to denominator, *denom*.

#### Parameters

- **num** ([int](https://docs.python.org/3/library/functions.html#int) or array-like) The numerator of the numerical derivative function.
- **denom** (array-like) The denominator of the numerical derivative function. Length *n*.

Returns derivative – An np.ndarray instance of the derivative. Length *n*.

#### Return type rparray

Raises ArrayError – If *denom* is not array-like.

#### See also:

**numpy.gradient()** The method used to calculate derivatives

#### **Notes**

This method uses the np.gradient method to calculate derivatives. If *denom* is a scalar, resulting array will be all np.inf. If both *num* and *denom* are scalars, resulting array will be all np.nan. If either *num* or *denom* are 1d and the other is 2d, derivative will be calculated column-wise. If both are 2d, each column will be derivatized separately.

#### <span id="page-58-2"></span>**rampedpyrox.extract\_moments**

#### <span id="page-58-0"></span>rampedpyrox.**extract\_moments**(*x*, *y*)

Extracts 1st (mean) and 2nd (stdev) moments from a distribution.

#### **Parameters**

- **x** (np.ndarray) Array of x values, length *n*.
- **y** (np.ndarray) Array of y values, length *n*.

#### Returns

- mu (*float*) First moment of distribution.
- sigma (*float*) Second moment of distribution.

#### **rampedpyrox.plot\_tg\_isotopes**

<span id="page-58-1"></span>rampedpyrox.**plot\_tg\_isotopes**(*timedata*, *result*, *ax=None*, *plt\_corr=True*) Function to plot raw timedata (e.g. RPO thermogram) and isotope values.

#### Parameters

- **ax** ([None](https://docs.python.org/3/library/constants.html#None) or matplotlib.axis) Axis to plot on. If *None*, automatically creates a matplotlip.axis instance to return. Defaults to *None*.
- **plt\_corr** ([str](https://docs.python.org/3/library/stdtypes.html#str)) If *plt\_var* is 'Fm' or 'd13C', *plt\_corr* tells the method whether to plot raw or corrected values (if corrected values exist).
- **result** (*rp.Results*) *rp.Results* instance containing the isotope results to plot.
- **timedata** (rp.TimeData) –

**rp.TimeData** instance containing the derivative timedata (e.g. rpo thermogram) to plot.

Returns ax – Updated axis instance with plotted data.

Return type matplotlib.axis

#### Warning:

UserWarning If *timedata* does not contain derivative timedata, dgdt.

UserWarning If *result* does not contain any of the necessary isotope attributes.

ArrayError if *plt\_corr* is *True* but no corrected data exist.

ArrayError If *result* does not contain any of: d13C, Fm.

#### **6.2.3 References**

The following references were used during creation of the core rampedpyrox pacakge or provide information regarding the choice of user-inputted parameters (*i.e. omega*, *lambda*, and *DE*).

[1] R.L Braun and A.K. Burnham (1987) Analysis of chemical reaction kinetics using a distribution of activation energies and simpler models. *Energy & Fuels*, 1, 153-161.

[2] B. Cramer (2004) Methane generation from coal during open system pyrolysis investigated by isotope specific, Gaussian distributed reaction kinetics. *Organic Geochemistry*, 35, 379-392.

[3] V. Dieckmann (2005) Modeling petroleum formation from heterogeneous source rocks: The influence of frequency factors on activation energy distribution and geological prediction. *Marine and Petroleum Geology*, 22, 375-390.

[4] D.C. Forney and D.H. Rothman (2012) Common structure in the heterogeneity of plant-matter decay. *Journal of the Royal Society Interface*, rsif.2012.0122.

[5] D.C. Forney and D.H. Rothman (2012) Inverse method for calculating respiration rates from decay time series. *Biogeosciences*, 9, 3601-3612.

[6] P.C. Hansen (1994) Regularization tools: A Matlab package for analysis and solution of discrete ill-posed problems. *Numerical Algorithms*, 6, 1-35.

[7] J.D. Hemingway et al. (2017) Assessing the blank carbon contribution, isotope mass balance, and kinetic isotope fractionation of the ramped pyrolysis/oxidation instrument at NOSAMS. *Radiocarbon*, 59, 179-193.

[8] C.C. Lakshmananan et al. (1991) Implications of multiplicity in kinetic parameters to petroleum exploration: Distributed activation energy models. *Energy & Fuels*, 5, 110-117.

[9] Rosenheim et al. (2008) Antarctic sediment chronology by programmed-temperature pyrolysis: Methodology and data treatment. *Geochemistry, Geophysics, Geosystems*, 9(4), GC001816.

[10] J.E. White et al. (2011) Biomass pyrolysis kinetics: A comparative critical review with relevant agricultural residue case studies. *Journal of Analytical and Applied Pyrolysis*, 91, 1-33.

Indices and tables

- <span id="page-60-0"></span>• genindex
- search

## Index

## A

assert\_len() (in module rampedpyrox), [53](#page-56-2)

## B

blank\_correct() (rampedpyrox.RpoIsotopes method), [50](#page-53-2)

## C

calc\_L\_curve() (in module rampedpyrox), [53](#page-56-2) calc\_L\_curve() (rampedpyrox.Daem method), [41](#page-44-1)

## D

Daem (class in rampedpyrox), [38](#page-41-2) derivatize() (in module rampedpyrox), [54](#page-57-1)

## E

EnergyComplex (class in rampedpyrox), [43](#page-46-1) extract\_moments() (in module rampedpyrox), [55](#page-58-2)

## F

forward\_model() (rampedpyrox.RpoThermogram method), [36](#page-39-2) from\_csv() (rampedpyrox.RpoIsotopes class method), [50](#page-53-2) from\_csv() (rampedpyrox.RpoThermogram class method), [36](#page-39-2) from\_ratedata() (rampedpyrox.Daem class method), [42](#page-45-2) from\_timedata() (rampedpyrox.Daem class method), [42](#page-45-2)

## I

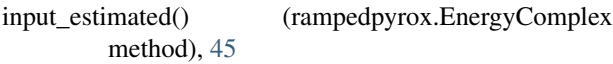

input\_estimated() (rampedpyrox.RpoThermogram method), [37](#page-40-1)

inverse\_model() (rampedpyrox.EnergyComplex class method), [45](#page-48-3)

## K

kie\_correct() (rampedpyrox.RpoIsotopes method), [52](#page-55-2)

## P

plot() (rampedpyrox.EnergyComplex method), [45](#page-48-3) plot() (rampedpyrox.RpoIsotopes method), [52](#page-55-2) plot() (rampedpyrox.RpoThermogram method), [38](#page-41-2) plot\_tg\_isotopes() (in module rampedpyrox), [55](#page-58-2)

## R

RpoIsotopes (class in rampedpyrox), [46](#page-49-1) RpoThermogram (class in rampedpyrox), [33](#page-36-1)